# <span id="page-0-0"></span>**pyftpsync Documentation**

*Release 3.1.0*

**Martin Wendt**

**Dec 26, 2019**

# **Contents**

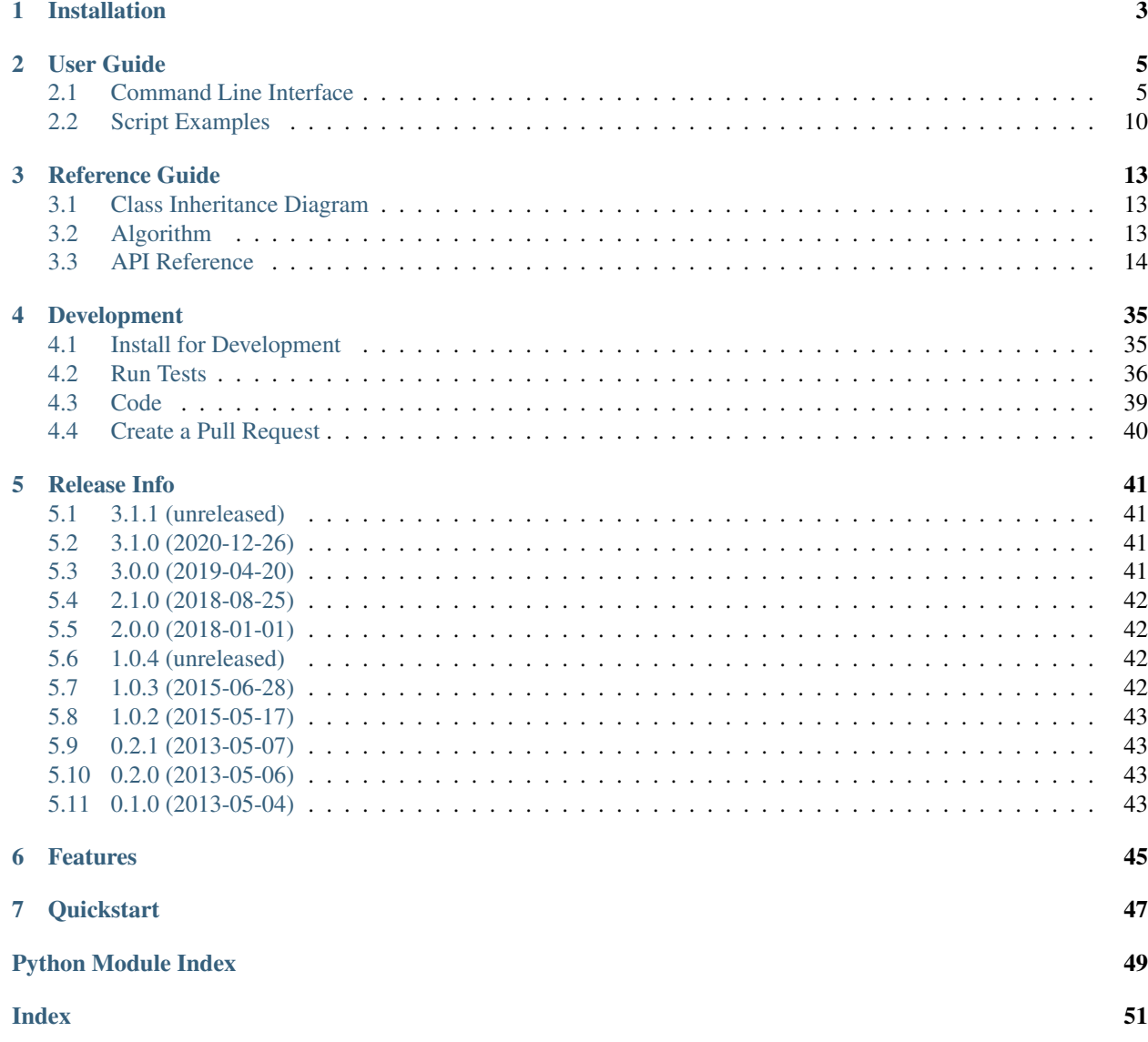

*Synchronize local directories with FTP servers.*

Project <https://github.com/mar10/pyftpsync/>

Version 3.1, Date: Dec 26, 2019

# CHAPTER 1

# Installation

<span id="page-6-0"></span>Requirements: [Python](https://www.python.org/downloads/) 2.7+ or 3.4+ is required.

Releases are hosted on [PyPI](https://pypi.python.org/pypi/pyftpsync) and can be installed using [pip:](http://www.pip-installer.org/)

```
$ pip install pyftpsync
$ pyftpsync --version -v
pyftpsync/2.0.1 Python/3.6.1 Darwin-17.6.0-x86_64-i386-64bit
```
Note: MS Windows users that only need the command line interface may prefer the [MSI installer.](https://github.com/mar10/pyftpsync/releases)

Now the pyftpsync command is available:

\$ pyftpsync --help

and the ftpsync package can be used in Python code:

```
$ python
>>> from ftpsync import __version__
>>> __version_
'2.0.0'
```
# CHAPTER 2

User Guide

<span id="page-8-0"></span>Warning: Major version updates (1.0 => 2.0, 2.0 => 3.0, . . . ) introduce *breaking changes* to the previous versions. Make sure to adjust your scripts accordingly after update.

# <span id="page-8-1"></span>**2.1 Command Line Interface**

Use the --help or -h argument to get help:

```
$ pyftpsync --help
usage: pyftpsync [-h] [-v | -q] [-V] {upload, download, sync, run, scan} ...
Synchronize folders over FTP.
positional arguments:
{upload,download, sync, run, scan}
                    sub-command help
   upload copy new and modified files to remote folder
   download copy new and modified files from remote folder to
                    local target
   sync synchronize new and modified files between remote
                     folder and local target
   run run pyftpsync with configuration from
                     `.pyftpsync.yaml` in current or parent folder
   scan repair, purge, or check targets
optional arguments:
-h, --help show this help message and exit
-v, --verbose increment verbosity by one (default: 3, range: 0..5)
-q, --quiet decrement verbosity by one
-V, --version show program's version number and exit
```
(continues on next page)

(continued from previous page)

```
See also https://github.com/mar10/pyftpsync
\boldsymbol{\mathsf{S}}
```
# **2.1.1** *run* **command**

In addition to the direct invocation of *upload*, *download*, or *sync* commands, version 3.x allows to define a sample\_pyftpsync\_yaml file in your project's root folder which then can be executed like so:

```
$ pyftpsync run
```
optionally, default settings can be overidden:

```
$ pyftpsync run --dry-run
$ pyftpsync run TASK
```
See the sample\_pyftpsync\_yaml example for details.

# **2.1.2 Target URLs**

The local and remote target arguments can be file paths or URLs (currently the ftp: and ftps: protocols are supported):

```
$ pyftpsync upload ~/temp ftp://example.com/target/folder
```
FTP URLs may contain credentials:

\$ pyftpsync upload ~/temp ftp://joe:secret@example.com/target/folder

Note that *pyftpsync* also supports prompting for passwords and storing passwords in the system keyring.

# **2.1.3 Authentication**

FTP targets often require authentication. There are multiple ways to handle this:

- 1. Pass credentials with the target URL: ftp://user:password@example.com/target/folder
- 2. Pass only a user name with the target URL: ftp://user@example.com/target/folder The CLI will prompt for a password (the library would raise an error).
- 3. Don't pass any credentials with the URL: ftp://example.com/target/folder *pyftpsync* will now
	- 1. Try to lookup credentials for host ('example.com') in the system keyring storage.
	- 2. Try to lookup credentials for host ('example.com') in the .netrc file in the user's home directory.
	- 3. CLI will prompt for username and password.
	- 4. Assume anonymous access.
- 4. If authentication fails, the CLI will prompt for a password again.

Credential discovery can be controlled by --no-keyring, --no-netrc, and --no-prompt options. --prompt will force prompting, even if lookup is possible. --store-password will save credentials to the system keyring storage upon successful login.

Note: In order to use *.netrc* on Windows, the *%HOME%* environment variable should be set. If not, try this: > set HOME=%USERPROFILE% [\(see here\)](https://superuser.com/a/620146).

# **2.1.4 Matching and Filtering**

The  $-$ -match option filters processed files using on or more patterns (using the finmatch syntax). Note: These patterns are only applied to files, not directories.

The --exclude option is applied after *–match* and removes entries from processing. Unlike *–match*, these patterns are also applied to directories.

Example:

```
$ pyftpsync scan /my/folder --list --match=*.js,*.css --exclude=.git,build,node_
˓→modules
```
# **2.1.5 Upload Files Syntax**

Command specific help is available like so:

```
$ pyftpsync upload -h
usage: pyftpsync upload [-h] [--force] [--resolve {local,skip,ask}] [--delete]
                     [--delete-unmatched] [-n] [-v | -q] [--progress]
                      [--no-color] [--ftp-active] [--migrate] [-m MATCH]
                      [-x EXCLUDE] [--prompt | --no-prompt] [--no-keyring]
                      [--no-netrc] [--store-password]
                     LOCAL REMOTE
positional arguments:
 LOCAL path to local folder (default: .)
 REMOTE path to remote folder
optional arguments:
 -h, --help show this help message and exit
 --force overwrite remote files, even if the target is newer
                     (but no conflict was detected)
 --resolve {local,skip,ask}
                    conflict resolving strategy (default: 'ask')
 --delete remove remote files if they don't exist locally
 --delete-unmatched remove remote files if they don't exist locally or
                    don't match the current filter (implies '--delete'
                     option)
 -n, --dry-run just simulate and log results, but don't change
                     anything
 -v, --verbose increment verbosity by one (default: 3, range: 0..5)
 -q, --quiet decrement verbosity by one
  --progress show progress info, even if redirected or verbose < 3
 --no-color prevent use of ansi terminal color codes
 --ftp-active use Active FTP mode instead of passive
 --migrate replace meta data files from different pyftpsync
                     versions with current format. Existing data will be
                     discarded.
 -m MATCH, --match MATCH
```
(continues on next page)

(continued from previous page)

```
wildcard for file names using fnmatch syntax (default:
                      match all, separate multiple values with ',')
 -x EXCLUDE, --exclude EXCLUDE
                      wildcard of files and directories to exclude (applied
                      after --match, default: '.DS_Store,.git,.hg,.svn')
 --prompt always prompt for password
 --no-prompt prevent prompting for invalid credentials
 --no-keyring prevent use of the system keyring service for
                     credential lookup
 --no-netrc prevent use of .netrc file for credential lookup
 --store-password save password to keyring if login succeeds
$
```
# **2.1.6 Example: Upload Files**

Upload all new and modified files from user's temp folder to an FTP server. No files are changed on the local directory:

\$ pyftpsync upload ~/temp ftp://example.com/target/folder

Add the  $-\text{delete}$  option to remove all files from the remote target that don't exist locally:

\$ pyftpsync upload ~/temp ftp://example.com/target/folder --delete

Add the  $-\text{dry-run}$  option to switch to DRY-RUN mode, i.e. run in test mode without modifying files:

\$ pyftpsync upload ~/temp ftp://example.com/target/folder --delete --dry-run

Add one or more  $-v$  options to increase output verbosity:

\$ pyftpsync upload ~/temp ftp://example.com/target/folder --delete -vv

Mirror current directory to remote folder:

\$ pyftpsync upload . ftp://example.com/target/folder --force --delete --resolve=local

Note: Replace  $ftp://with ffpps://to enable TLS\ encryption$ .

# **2.1.7 Synchronize Files Syntax**

```
$ pyftpsync sync -h
usage: pyftpsync sync [-h] [--resolve {old,new,local,remote,skip,ask}] [-n]
                    [-v | -q] [--progress] [--no-color] [--ftp-active]
                    [--migrate] [-m MATCH] [-x EXCLUDE]
                    [--prompt | --no-prompt] [--no-keyring] [--no-netrc]
                    [--store-password]
                    LOCAL REMOTE
positional arguments:
 LOCAL path to local folder (default: .)
 REMOTE path to remote folder
```
(continues on next page)

(continued from previous page)

```
optional arguments:
 -h, --help show this help message and exit
 --resolve {old, new, local, remote, skip, ask}
                     conflict resolving strategy (default: 'ask')
 -n, --dry-run just simulate and log results, but don't change
                     anything
 -v, --verbose increment verbosity by one (default: 3, range: 0..5)
 -q, --quiet decrement verbosity by one
 --progress show progress info, even if redirected or verbose < 3
 --no-color prevent use of ansi terminal color codes
 --ftp-active use Active FTP mode instead of passive
 --migrate replace meta data files from different pyftpsync
                     versions with current format. Existing data will be
                     discarded.
 -m MATCH, --match MATCH
                     wildcard for file names using fnmatch syntax (default:
                     match all, separate multiple values with ',')
 -x EXCLUDE, --exclude EXCLUDE
                     wildcard of files and directories to exclude (applied
                     after --match, default: '.DS_Store,.git,.hg,.svn')
 --prompt always prompt for password
 --no-prompt prevent prompting for invalid credentials
 --no-keyring prevent use of the system keyring service for
                     credential lookup
 --no-netrc prevent use of .netrc file for credential lookup
 --store-password save password to keyring if login succeeds
\mathsf{S}
```
# **2.1.8 Example: Synchronize Folders**

Two-way synchronization of a local folder with an FTP server:

```
$ pyftpsync sync --store-password --resolve=ask --execute ~/temp ftps://example.com/
˓→target/folder
```
Note that ftps: protocol was specified to enable TLS.

# **2.1.9 Verbosity Level**

The verbosity level can have a value from 0 to 6:

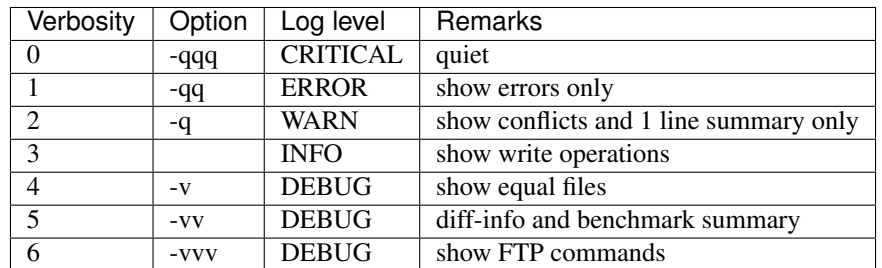

# **2.1.10 Exit Codes**

The CLI returns those exit codes:

```
0: OK
1: Error (network, internal, ...)
2: CLI syntax error
3: Aborted by user
```
# <span id="page-13-0"></span>**2.2 Script Examples**

All options that are available for command line, can also be passed to the synchronizers. For example --delete-unmatched becomes "delete\_unmatched": True.

Upload modified files from local folder to FTP server:

```
from ftpsync.targets import FsTarget
from ftpsync.ftp_target import FtpTarget
from ftpsync.synchronizers import UploadSynchronizer
local = Fsrarget('~\sim /temp")user ="joe"
passwd = "secret"
remote = FtpTarget("/temp", "example.com", username=user, password=passwd)
opts = {"force": False, "delete_unmatched": True, "verbose": 3}
s = UploadSynchronizer(local, remote, opts)
s.run()
```
Synchronize a local folder with an FTP server using TLS:

```
from ftpsync.targets import FsTarget
from ftpsync.ftp_target import FtpTarget
from ftpsync.synchronizers import BiDirSynchronizer
local = FsTarget("~/temp")
user ="joe"
passwd = "secret"
remote = FtpTarget("/temp", "example.com", username=user, password=passwd, tls=True)
opts = {"resolve": "skip", "verbose": 1}
s = BiDirSynchronizer(local, remote, opts)
s.run()
```
# **2.2.1 Logging**

By default, the library initializes and uses a [python logger](https://docs.python.org/library/logging.html) named 'pyftpsync'. This logger can be customized like so:

```
import logging
logger = logging.getLogger("pyftpsync")
logger.setLevel(logging.DEBUG)
```
and replaced like so:

```
import logging
import logging.handlers
from ftpsync.util import set_pyftpsync_logger
custom_logger = logging.getLogger("my.logger")
log_path = "/my/path/pyftpsync.log"
handler = logging.handlers.WatchedFileHandler(log_path)
formatter = logqing.Formatter("% (asctime) s - % (name) s - % (level name) s - % (message) s")handler.setFormatter(formatter)
custom_logger.addHandler(handler)
set_pyftpsync_logger(custom_logger)
```
Note: The CLI calls set\_pyftpsync\_logger(None) on startup, so it logs to stdout (and stderr).

# CHAPTER 3

# Reference Guide

# <span id="page-16-1"></span><span id="page-16-0"></span>**3.1 Class Inheritance Diagram**

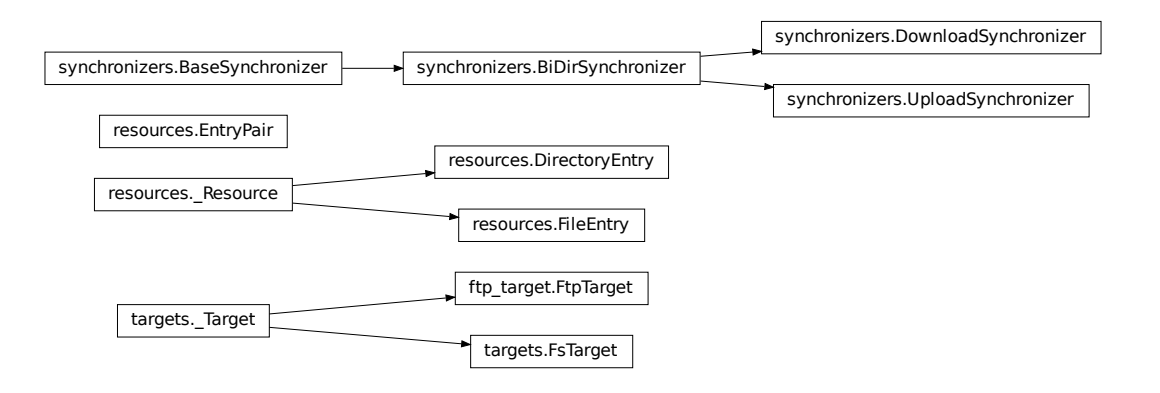

Fig. 1: pyftpsync classes

# <span id="page-16-2"></span>**3.2 Algorithm**

# See also:

See also the [pyftpsync-spec.pdf](#page-0-0) for details about the algorithm and implementation.

# <span id="page-17-2"></span><span id="page-17-0"></span>**3.3 API Reference**

# **3.3.1 ftpsync**

# **ftpsync package**

# <span id="page-17-1"></span>**ftpsync.resources module**

(c) 2012-2019 Martin Wendt; see <https://github.com/mar10/pyftpsync> Licensed under the MIT license: [https://www.](https://www.opensource.org/licenses/mit-license.php) [opensource.org/licenses/mit-license.php](https://www.opensource.org/licenses/mit-license.php)

```
class ftpsync.resources.DirectoryEntry(target, rel_path, name, size, mtime, unique)
    Bases: ftpsync.resources._Resource
```
**\_\_delattr\_\_** x. \_\_delattr\_\_('name')  $\leq = >$  del x.name

**\_\_format\_\_**() default object formatter

**\_\_getattribute\_\_**  $x \equiv$  getattribute $(x \equiv x) \equiv$  x.name

**\_\_hash\_\_**

**\_\_reduce\_\_**() helper for pickle

**\_\_reduce\_ex\_\_**() helper for pickle

```
__repr__
```

```
__setattr__
     x. setattr ('name', value) \leq =\geq x.name = value
```
**\_\_sizeof\_\_**() → int size of object in memory, in bytes

**as\_string**(*other\_resource=None*)

**classify**(*peer\_dir\_meta*) Classify this entry as 'new', 'unmodified', or 'modified'.

**get\_rel\_path**()

**get\_sync\_info**(*key=None*)

```
is_dir()
```

```
is_file()
```
**is\_local**()

```
set_sync_info(local_file)
```
**class** ftpsync.resources.**EntryPair**(*local*, *remote*) Bases: object

**\_\_delattr\_\_**

x.\_\_delattr\_\_('name') <==> del x.name

<span id="page-18-0"></span>**\_\_format\_\_**() default object formatter

**\_\_getattribute\_\_**

x.\_\_getattribute\_\_('name') <==> x.name

```
__hash__
```
**\_\_reduce\_\_**() helper for pickle

**\_\_reduce\_ex\_\_**() helper for pickle

**\_\_repr\_\_**

```
__setattr__
    x. __setattr__('name', value) \leq => x.name = value
```
 $\rule{1em}{0.15mm} \begin{picture}(150,10) \put(0,0){\dashbox{0.5}(10.00) \put(0,0){\dashbox{0.5}(10.00) \put(0,0){\dashbox{0.5}(10.00) \put(0,0){\dashbox{0.5}(10.00) \put(0,0){\dashbox{0.5}(10.00) \put(0,0){\dashbox{0.5}(10.00) \put(0,0){\dashbox{0.5}(10.00) \put(0,0){\dashbox{0.5}(10.00) \put(0,0){\dashbox{0.5}(10.00) \put(0,0){$ size of object in memory, in bytes

**any\_entry**

Return the local entry (or the remote entry if it is None).

**classify**(*peer\_dir\_meta*) Classify entry pair.

**is\_conflict**()

```
is_dir = None
    type: bool
```
**is\_same\_time**() Return True if local.mtime == remote.mtime.

**local\_classification = None**

type: str

**name = None**

type: str

```
operation = None
```
type: str

```
override_operation(operation, reason)
    Re-Classify entry pair.
```
**re\_class\_reason = None** type: str

**rel\_path = None**

type: str

**remote\_classification = None** type: str

```
class ftpsync.resources.FileEntry(target, rel_path, name, size, mtime, unique)
    Bases: ftpsync.resources._Resource
```
**EPS\_TIME = 2.01**

## **\_\_delattr\_\_**

x.\_\_delattr\_\_('name') <==> del x.name

<span id="page-19-1"></span>**\_\_format\_\_**() default object formatter

**\_\_getattribute\_\_** x.\_\_getattribute\_\_('name') <==> x.name

**\_\_hash\_\_**

**\_\_reduce\_\_**() helper for pickle

**\_\_reduce\_ex\_\_**() helper for pickle

**\_\_repr\_\_**

**\_\_setattr\_\_** x. \_\_setattr\_\_('name', value)  $\leq =>$  x.name = value

 $\rule{1em}{0.15mm} \begin{picture}(150,4) \put(0,0){\dashbox{0.5}(10.00) {\circle*{1em}} \put(15,0){\dashbox{0.5}(10.00) {\circle*{1em}} \put(15,0){\dashbox{0.5}(10.00) {\circle*{1em}}}} \put(15,0){\circle*{1em}} \put(15,0){\circle*{1em}} \put(15,0){\circle*{1em}} \put(15,0){\circle*{1em}} \put(15,0){\circle*{1em}} \put(15,0){\circle*{1em}} \put(15,0){\circle*{1em}} \put(15$ size of object in memory, in bytes

**static \_eps\_compare**(*date\_1*, *date\_2*)

**as\_string**(*other\_resource=None*)

**classify**(*peer\_dir\_meta*) Classify this entry as 'new', 'unmodified', or 'modified'.

**get\_rel\_path**()

```
get_sync_info(key=None)
```
Get mtime/size when this resource was last synchronized with remote.

**is\_dir**()

**is\_file**()

**is\_local**()

```
set_sync_info(local_file)
```
## **was\_modified\_since\_last\_sync**()

Return True if this resource was modified since last sync.

None is returned if we don't know (because of missing meta data).

<span id="page-19-0"></span>**class** ftpsync.resources.**\_Resource**(*target*, *rel\_path*, *name*, *size*, *mtime*, *unique*) Bases: object

Common base class for files and directories.

**\_\_delattr\_\_** x.\_\_delattr\_\_('name') <==> del x.name

**\_\_format\_\_**() default object formatter

**\_\_getattribute\_\_** x. getattribute  $(\text{'name'}) \leq =\gt; x.name$ 

**\_\_hash\_\_**

**\_\_reduce\_\_**() helper for pickle

```
__reduce_ex__()
    helper for pickle
```
**\_\_repr\_\_**

```
__setattr__
```
x. setattr\_('name', value)  $\leq =>$  x.name = value

**\_\_sizeof\_\_**() → int size of object in memory, in bytes

```
as_string(other_resource=None)
```
**classification = None** (set by synchronizer.\_classify\_entry()).

Type str

```
classify(peer_dir_meta)
     Classify this entry as 'new', 'unmodified', or 'modified'.
```
**get\_rel\_path**()

**get\_sync\_info**(*key=None*)

**is\_dir**()

**is\_file**()

**is\_local**()

#### **mtime = None**

Current file modification time stamp (for FTP targets adjusted using metadata information).

Type float

## **mtime\_org = None**

Modification time stamp (as reported by source FTP server).

Type float

**name = None**

File name.

Type str

### **ps\_mtime = None**

File modification time stamp at the time of last sync operation

Type float

## **ps\_size = None**

File size at the time of last sync operation

Type int

**ps\_utime = None**

Time stamp of last sync operation

Type float

**rel\_path = None**

Path relative to [target](#page-21-0)

Type str

**set\_sync\_info**(*local\_file*)

```
size = None
    Current file size
```
Type int

<span id="page-21-0"></span>**target = None** Parent target object.

Type \_Target

**unique = None**

Unique id of file/directory.

Type str

# <span id="page-21-2"></span>**ftpsync.synchronizers module**

(c) 2012-2019 Martin Wendt; see <https://github.com/mar10/pyftpsync> Licensed under the MIT license: [https://www.](https://www.opensource.org/licenses/mit-license.php) [opensource.org/licenses/mit-license.php](https://www.opensource.org/licenses/mit-license.php)

```
class ftpsync.synchronizers.BaseSynchronizer(local, remote, options)
    Bases: object
```
Synchronizes two target instances in dry\_run mode (also base class for other synchronizers).

**\_\_delattr\_\_** x.\_\_delattr\_\_('name') <==> del x.name

- **\_\_format\_\_**() default object formatter
- **\_\_getattribute\_\_** x.\_\_getattribute\_\_('name') <==> x.name

**\_\_hash\_\_**

```
__reduce__()
    helper for pickle
```

```
__reduce_ex__()
    helper for pickle
```
**\_\_repr\_\_**

```
__setattr__
```
x. \_\_setattr\_\_('name', value)  $\leq =>$  x.name = value

```
\_sizeof () \rightarrow int
    size of object in memory, in bytes
```

```
__str__
```

```
_before_sync(entry)
```
Called by the synchronizer for each entry.

Return False to prevent the synchronizer's default action.

```
_compare_file(local, remote)
```
Byte compare two files (early out on first difference).

```
_copy_file(src, dest, file_entry)
```

```
_copy_recursive(src, dest, dir_entry)
```
<span id="page-22-0"></span>**\_dry\_run\_action**(*action*)

"Called in dry-run mode after call to \_log\_action() and before exiting function.

**\_inc\_stat**(*name*, *ofs=1*)

**\_log\_action**(*action*, *status*, *symbol*, *entry*, *min\_level=3*)

**\_match**(*entry*)

**\_remove\_dir**(*dir\_entry*)

**\_remove\_file**(*file\_entry*)

**\_resolve\_shortcuts = {'l': 'local', 'r': 'remote', 's': 'skip'}**

#### **\_sync\_dir**()

Traverse the local folder structure and remote peers.

This is the core algorithm that generates calls to self.sync\_XXX() handler methods. \_sync\_dir() is called by self.run().

```
_test_match_or_print(entry)
```
Return True if entry matches filter. Otherwise print 'skip' and return False.

#### **\_tick**()

Write progress info and move cursor to beginning of line.

**close**()

**get\_info\_strings**()

```
get_stats()
```
#### **is\_script = None**

True if this synchronizer is used by a command line script (e.g. pyftpsync.exe)

Type bool

```
on_conflict(pair)
```
Called when resources have been modified on local *and* remote.

Returns False to prevent visiting of children (if pair is a directory)

```
on_copy_local(pair)
     Called when the local resource should be copied to remote.
```
**on\_copy\_remote**(*pair*) Called when the remote resource should be copied to local.

```
on_delete_local(pair)
```
Called when the local resource should be deleted.

```
on_delete_remote(pair)
```
Called when the remote resource should be deleted.

```
on_equal(pair)
```
Called for (unmodified, unmodified) pairs.

```
on_error(e, pair)
```
Called for pairs that don't match *match* and *exclude* filters.

```
on_mismatch(pair)
```
Called for pairs that don't match *match* and *exclude* filters.

## **on\_need\_compare**(*pair*)

Re-classify pair based on file attributes and options.

```
re_classify_pair(pair)
```
Allow derrived classes to override default classification and operation.

Returns False to prevent default operation.

```
resolve_all = None
```
Conflict resolution strategy

Type str

**run**()

```
class ftpsync.synchronizers.BiDirSynchronizer(local, remote, options)
    Bases: ftpsync.synchronizers.BaseSynchronizer
```
Synchronizer that performs up- and download operations as required.

- Newer files override unmodified older files
- When both files are newer than last sync -> conflict! Conflicts may be resolved by these options:

```
--resolve=old: use the older version
--resolve=new: use the newer version
--resolve=local: use the local file
--resolve=remote: use the remote file
-resolve=ask: prompt mode
```
• When a file is missing: check if it existed in the past. If so, delete it. Otherwise copy it.

In order to know if a file was modified, deleted, or created since last sync, we store a snapshot of the directory in the local directory.

```
__delattr__
     x.__delattr__('name') <==> del x.name
```
**\_\_format\_\_**() default object formatter

**\_\_getattribute\_\_**

x. getattribute  $(\text{'name'}) \leq =\text{~x.name}$ 

**\_\_hash\_\_**

```
__reduce__()
    helper for pickle
```
**\_\_reduce\_ex\_\_**() helper for pickle

## **\_\_repr\_\_**

**\_\_setattr\_\_**

x.\_\_setattr\_\_('name', value) <==> x.name = value

 $\_sizeof$   $\_\,$  ()  $\rightarrow$   $\,$   $\,$   $\,$   $\rightarrow$   $\,$   $\,$   $\,$ size of object in memory, in bytes

```
__str__
```

```
_before_sync(entry)
```
Called by the synchronizer for each entry.

Return False to prevent the synchronizer's default action.

```
_compare_file(local, remote)
```
Byte compare two files (early out on first difference).

<span id="page-24-0"></span>**\_copy\_file**(*src*, *dest*, *file\_entry*)

- **\_copy\_recursive**(*src*, *dest*, *dir\_entry*)
- **\_dry\_run\_action**(*action*) "Called in dry-run mode after call to \_log\_action() and before exiting function.

 $\_inc\_stat$  ( $name, ofs=1$ )

**\_interactive\_resolve**(*pair*) Return 'local', 'remote', or 'skip' to use local, remote resource or skip.

**\_log\_action**(*action*, *status*, *symbol*, *entry*, *min\_level=3*)

**\_match**(*entry*)

**\_print\_pair\_diff**(*pair*)

**\_remove\_dir**(*dir\_entry*)

```
_remove_file(file_entry)
```

```
_resolve_shortcuts = {'l': 'local', 'r': 'remote', 's': 'skip'}
```
#### **\_sync\_dir**()

Traverse the local folder structure and remote peers.

This is the core algorithm that generates calls to self.sync\_XXX() handler methods. \_sync\_dir() is called by self.run().

```
_test_match_or_print(entry)
```
Return True if entry matches filter. Otherwise print 'skip' and return False.

```
_tick()
```
Write progress info and move cursor to beginning of line.

```
close()
```

```
get_info_strings()
```

```
get_stats()
```

```
on_conflict(pair)
     Return False to prevent visiting of children.
```

```
on_copy_local(pair)
```
Called when the local resource should be copied to remote.

**on\_copy\_remote**(*pair*)

Called when the remote resource should be copied to local.

```
on_delete_local(pair)
```
Called when the local resource should be deleted.

**on\_delete\_remote**(*pair*)

Called when the remote resource should be deleted.

**on\_equal**(*pair*)

Called for (unmodified, unmodified) pairs.

**on\_error**(*e*, *pair*)

Called for pairs that don't match *match* and *exclude* filters.

```
on_mismatch(pair)
```
Called for pairs that don't match *match* and *exclude* filters.

<span id="page-25-0"></span>**on\_need\_compare**(*pair*)

Re-classify pair based on file attributes and options.

```
re_classify_pair(pair)
```
Allow derrived classes to override default classification and operation.

Returns False to prevent default operation.

### **run**()

```
ftpsync.synchronizers.DEFAULT_OMIT = ['.DS_Store', '.git', '.hg', '.svn']
    Default for –exclude CLI option Note: DirMetadata.META_FILE_NAME and LOCK_FILE_NAME are always
    ignored
```

```
class ftpsync.synchronizers.DownloadSynchronizer(local, remote, options)
    Bases: ftpsync.synchronizers.BiDirSynchronizer
```
# **\_\_delattr\_\_**

x. \_\_delattr\_\_('name')  $\leq = >$  del x.name

**\_\_format\_\_**() default object formatter

**\_\_getattribute\_\_**

 $x \equiv$  getattribute $(x \equiv x) \equiv$  x.name

**\_\_hash\_\_**

```
__reduce__()
    helper for pickle
```
**\_\_reduce\_ex\_\_**() helper for pickle

## **\_\_repr\_\_**

```
__setattr__
    x. setattr ('name', value) \leq \geq x.name = value
```
 $\rule{1em}{0.15mm} \begin{array}{c} \n\text{size of} \\
\end{array}$  ()  $\rightarrow$  int size of object in memory, in bytes

# **\_\_str\_\_**

**\_before\_sync**(*entry*) Called by the synchronizer for each entry.

Return False to prevent the synchronizer's default action.

```
_compare_file(local, remote)
     Byte compare two files (early out on first difference).
```

```
_copy_file(src, dest, file_entry)
```

```
_copy_recursive(src, dest, dir_entry)
```

```
_dry_run_action(action)
```
"Called in dry-run mode after call to \_log\_action() and before exiting function.

```
_inc_stat(name, ofs=1)
```

```
_interactive_resolve(pair)
```
Return 'local', 'remote', or 'skip' to use local, remote resource or skip.

```
_log_action(action, status, symbol, entry, min_level=3)
```

```
_match(entry)
```
**\_print\_pair\_diff**(*pair*)

```
_remove_dir(dir_entry)
```
**\_remove\_file**(*file\_entry*)

```
_resolve_shortcuts = {'l': 'local', 'r': 'remote', 's': 'skip'}
```
## **\_sync\_dir**()

Traverse the local folder structure and remote peers.

This is the core algorithm that generates calls to self.sync\_XXX() handler methods. \_sync\_dir() is called by self.run().

#### **\_test\_match\_or\_print**(*entry*)

Return True if entry matches filter. Otherwise print 'skip' and return False.

```
_tick()
```
Write progress info and move cursor to beginning of line.

#### **close**()

### **get\_info\_strings**()

#### **get\_stats**()

**on\_conflict**(*pair*) Return False to prevent visiting of children.

**on\_copy\_local**(*pair*)

Called when the local resource should be copied to remote.

#### **on\_copy\_remote**(*pair*)

Called when the remote resource should be copied to local.

```
on_delete_local(pair)
```
Called when the local resource should be deleted.

# **on\_delete\_remote**(*pair*)

Called when the remote resource should be deleted.

#### **on\_equal**(*pair*)

Called for (unmodified, unmodified) pairs.

**on\_error**(*e*, *pair*)

Called for pairs that don't match *match* and *exclude* filters.

**on\_mismatch**(*pair*)

Called for pairs that don't match *match* and *exclude* filters.

If –delete-unmatched is on, remove the remote resource.

```
on_need_compare(pair)
```
Re-classify pair based on file attributes and options.

```
re_classify_pair(pair)
```
Allow derrived classes to override default classification and operation.

Returns False to prevent default operation.

**run**()

```
class ftpsync.synchronizers.UploadSynchronizer(local, remote, options)
    Bases: ftpsync.synchronizers.BiDirSynchronizer
```
<span id="page-27-0"></span>**\_\_delattr\_\_** x.\_\_delattr\_\_('name') <==> del x.name **\_\_format\_\_**() default object formatter **\_\_getattribute\_\_** x.\_\_getattribute\_\_('name') <==> x.name **\_\_hash\_\_ \_\_reduce\_\_**() helper for pickle **\_\_reduce\_ex\_\_**() helper for pickle **\_\_repr\_\_ \_\_setattr\_\_** x. setattr ('name', value)  $\leq =\geq$  x.name = value **\_\_sizeof\_\_**() → int size of object in memory, in bytes **\_\_str\_\_ \_before\_sync**(*entry*) Called by the synchronizer for each entry. Return False to prevent the synchronizer's default action. **\_compare\_file**(*local*, *remote*) Byte compare two files (early out on first difference). **\_copy\_file**(*src*, *dest*, *file\_entry*) **\_copy\_recursive**(*src*, *dest*, *dir\_entry*) **\_dry\_run\_action**(*action*) "Called in dry-run mode after call to \_log\_action() and before exiting function. **\_inc\_stat**(*name*, *ofs=1*) **\_interactive\_resolve**(*pair*) Return 'local', 'remote', or 'skip' to use local, remote resource or skip. **\_log\_action**(*action*, *status*, *symbol*, *entry*, *min\_level=3*) **\_match**(*entry*) **\_print\_pair\_diff**(*pair*) **\_remove\_dir**(*dir\_entry*)

**\_remove\_file**(*file\_entry*)

**\_resolve\_shortcuts = {'l': 'local', 'r': 'remote', 's': 'skip'}**

**\_sync\_dir**()

Traverse the local folder structure and remote peers.

This is the core algorithm that generates calls to self.sync\_XXX() handler methods. \_sync\_dir() is called by self.run().

```
_test_match_or_print(entry)
```
Return True if entry matches filter. Otherwise print 'skip' and return False.

```
_tick()
          Write progress info and move cursor to beginning of line.
     close()
     get_info_strings()
     get_stats()
     on_conflict(pair)
          Return False to prevent visiting of children.
     on_copy_local(pair)
          Called when the local resource should be copied to remote.
     on_copy_remote(pair)
          Called when the remote resource should be copied to local.
     on_delete_local(pair)
          Called when the local resource should be deleted.
     on_delete_remote(pair)
          Called when the remote resource should be deleted.
     on_equal(pair)
          Called for (unmodified, unmodified) pairs.
     on_error(e, pair)
          Called for pairs that don't match match and exclude filters.
     on_mismatch(pair)
          Called for pairs that don't match match and exclude filters.
          If –delete-unmatched is on, remove the remote resource.
     on_need_compare(pair)
          Re-classify pair based on file attributes and options.
     re_classify_pair(pair)
          Allow derrived classes to override default classification and operation.
              Returns False to prevent default operation.
     run()
ftpsync.synchronizers.match_path(entry, opts)
     Return True if path matches match and exclude options.
ftpsync.synchronizers.process_options(opts)
     Check and prepare options dict.
ftpsync.targets module
```
<span id="page-28-1"></span>(c) 2012-2019 Martin Wendt; see <https://github.com/mar10/pyftpsync> Licensed under the MIT license: [https://www.](https://www.opensource.org/licenses/mit-license.php) [opensource.org/licenses/mit-license.php](https://www.opensource.org/licenses/mit-license.php)

<span id="page-28-0"></span>**class** ftpsync.targets.**FsTarget**(*root\_dir*, *extra\_opts=None*) Bases: [ftpsync.targets.\\_Target](#page-30-0)

## **DEFAULT\_BLOCKSIZE = 16384**

**\_\_delattr\_\_**

x.\_\_delattr\_\_('name') <==> del x.name

<span id="page-29-0"></span>**\_\_format\_\_**() default object formatter **\_\_getattribute\_\_** x.\_\_getattribute\_\_('name') <==> x.name **\_\_hash\_\_ \_\_reduce\_\_**() helper for pickle **\_\_reduce\_ex\_\_**() helper for pickle **\_\_repr\_\_ \_\_setattr\_\_** x. \_\_setattr\_\_('name', value)  $\leq =>$  x.name = value  $\_sizeof$  ()  $\rightarrow$  int size of object in memory, in bytes **check\_write**(*name*) Raise exception if writing cur\_dir/name is not allowed. **close**()

```
copy_to_file(name, fp_dest, callback=None)
     Write cur_dir/name to file-like fp_dest.
```
## Parameters

- **name** (*str*) file name, located in self.curdir
- fp\_dest (*file-like*) must support write() method
- callback (*function, optional*) Called like *func(buf)* for every written chunk

### **cwd**(*dir\_name*)

```
flush_meta()
```
Write additional meta information for current directory.

**get\_base\_name**()

## **get\_dir**()

Return a list of \_Resource entries.

# **get\_id**()

```
get_option(key, default=None)
```
Return option from synchronizer (possibly overridden by target extra\_opts).

```
get_options_dict()
```
Return options from synchronizer (possibly overridden by own extra\_opts).

## **get\_sync\_info**(*name*, *key=None*)

Get mtime/size when this target's current dir was last synchronized with remote.

**is\_local**()

```
is_unbound()
```
**mkdir**(*dir\_name*)

**open**()

## <span id="page-30-1"></span>**open\_readable**(*name*)

Return file-like object opened in binary mode for cur\_dir/name.

# **open\_writable**(*name*)

Return file-like object opened in binary mode for cur\_dir/name.

```
pop_meta()
```

```
push_meta()
```
# **pwd**()

**read\_text**(*name*) Read text string from cur\_dir/name using open\_readable().

**remove\_file**(*name*) Remove cur\_dir/name.

**remove\_sync\_info**(*name*)

```
rmdir(dir_name)
```
Remove cur\_dir/name.

```
set_mtime(name, mtime, size)
     Set modification time on file.
```
**set\_sync\_info**(*name*, *mtime*, *size*) Store mtime/size when this resource was last synchronized with remote.

### **walk**(*pred=None*, *recursive=True*)

Iterate over all target entries recursively.

#### Parameters

- pred (*function, optional*) Callback([ftpsync.resources.\\_Resource](#page-19-0)) should return *False* to ignore entry. Default: *None*.
- recursive (*bool, optional*) Pass *False* to generate top level entries only. Default: *True*.

Yields ftpsync.resources. Resource

**write\_file**(*name*, *fp\_src*, *blocksize=16384*, *callback=None*) Write binary data from file-like to cur\_dir/name.

## **write\_text**(*name*, *s*)

Write string data to cur\_dir/name using write\_file().

<span id="page-30-0"></span>**class** ftpsync.targets.**\_Target**(*root\_dir*, *extra\_opts*)

Bases: object

Base class for [FsTarget](#page-28-0), FtpTarget, etc.

# **DEFAULT\_BLOCKSIZE = 16384**

**\_\_delattr\_\_** x.\_\_delattr\_\_('name') <==> del x.name

**\_\_format\_\_**() default object formatter

**\_\_getattribute\_\_** x. getattribute  $(\text{'name'}) \leq = > x$ .name

**\_\_hash\_\_**

<span id="page-31-0"></span>**\_\_reduce\_\_**() helper for pickle

**\_\_reduce\_ex\_\_**() helper for pickle

## **\_\_repr\_\_**

**\_\_setattr\_\_** x. setattr\_('name', value)  $\leq \geq$  x.name = value

 $\rule{1em}{0.15mm} \begin{array}{c} \text{sizeof} \end{array}$  ()  $\rightarrow$  int size of object in memory, in bytes

## **\_\_str\_\_**

**check\_write**(*name*) Raise exception if writing cur\_dir/name is not allowed.

# **close**()

**copy\_to\_file**(*name*, *fp\_dest*, *callback=None*) Write cur\_dir/name to file-like *fp\_dest*.

## Parameters

- **name** (*str*) file name, located in self.curdir
- **fp** dest (*file-like*) must support write() method
- callback (*function, optional*) Called like *func(buf)* for every written chunk

```
cwd(dir_name)
```
#### **encoding = None**

Assumed encoding for this target. Used to decode binary paths.

#### **flush\_meta**()

Write additional meta information for current directory.

**get\_base\_name**()

#### **get\_dir**()

Return a list of Resource entries.

# **get\_id**()

**get\_option**(*key*, *default=None*)

Return option from synchronizer (possibly overridden by target extra\_opts).

# **get\_options\_dict**()

Return options from synchronizer (possibly overridden by own extra\_opts).

# **get\_sync\_info**(*name*, *key=None*)

Get mtime/size when this target's current dir was last synchronized with remote.

**is\_local**()

**is\_unbound**()

**mkdir**(*dir\_name*)

# **mtime\_compare\_eps = None**

Maximum allowed difference between a reported mtime and the last known update time, before we classify the entry as 'modified externally'

**open**()

#### <span id="page-32-0"></span>**open\_readable**(*name*)

Return file-like object opened in binary mode for cur\_dir/name.

## **open\_writable**(*name*)

Return file-like object opened in binary mode for cur\_dir/name.

**pop\_meta**()

## **push\_meta**()

**pwd**(*dir\_name*)

# **read\_text**(*name*)

Read text string from cur\_dir/name using open\_readable().

# **remove\_file**(*name*)

Remove cur\_dir/name.

## **remove\_sync\_info**(*name*)

# **rmdir**(*dir\_name*)

Remove cur\_dir/name.

## **root\_dir = None**

The target's top-level folder

## **server\_time\_ofs = None**

Time difference between <local upload time> and the mtime that the server reports afterwards. The value is added to the 'u' time stored in meta data. (This is only a rough estimation, derived from the lock-file.)

#### **set\_mtime**(*name*, *mtime*, *size*)

### **set\_sync\_info**(*name*, *mtime*, *size*)

Store mtime/size when this resource was last synchronized with remote.

#### **walk**(*pred=None*, *recursive=True*)

Iterate over all target entries recursively.

## **Parameters**

- pred (*function, optional*) Callback([ftpsync.resources.\\_Resource](#page-19-0)) should return *False* to ignore entry. Default: *None*.
- recursive (*bool, optional*) Pass *False* to generate top level entries only. Default: *True*.

Yields [ftpsync.resources.\\_Resource](#page-19-0)

**write\_file**(*name*, *fp\_src*, *blocksize=16384*, *callback=None*) Write binary data from file-like to cur\_dir/name.

# **write\_text**(*name*, *s*)

Write string data to cur dir/name using write file().

ftpsync.targets.**\_get\_encoding\_opt**(*synchronizer*, *extra\_opts*, *default*) Helper to figure out encoding setting inside constructors.

## ftpsync.targets.**make\_target**(*url*, *extra\_opts=None*) Factory that creates *\_Target* objects from URLs.

FTP targets must begin with the scheme ftp:// or ftps:// for TLS.

Note: TLS is only supported on Python 2.7/3.2+.

<span id="page-33-1"></span>**Parameters** 

- url (*str*)
- extra\_opts (*dict, optional*) Passed to Target constructor. Default: None.

Returns [\\_Target](#page-30-0)

# <span id="page-33-0"></span>**ftpsync.ftp\_target module**

(c) 2012-2019 Martin Wendt; see <https://github.com/mar10/pyftpsync> Licensed under the MIT license: [https://www.](https://www.opensource.org/licenses/mit-license.php) [opensource.org/licenses/mit-license.php](https://www.opensource.org/licenses/mit-license.php)

```
class ftpsync.ftp_target.FtpTarget(path, host, port=0, username=None, password=None,
                                          tls=False, timeout=None, extra_opts=None)
```
Bases: [ftpsync.targets.\\_Target](#page-30-0)

Represents a synchronization target on an FTP server.

#### **path**

Current working directory on FTP server.

Type str

**ftp**

Instance of ftplib.FTP.

Type FTP

**host**

hostname of FTP server

Type str

## **port**

FTP port (defaults to 21)

Type int

## **username**

Type str

# **password**

Type str

**DEFAULT\_BLOCKSIZE = 8192**

# **MAX\_SPOOL\_MEM = 102400**

```
__delattr__
```
x. \_\_delattr\_\_('name')  $\leq =$  > del x.name

**\_\_format\_\_**() default object formatter

**\_\_getattribute\_\_**

 $x \equiv$  getattribute $(x \equiv x) \equiv$  x.name

**\_\_hash\_\_**

**\_\_reduce\_\_**() helper for pickle

```
__reduce_ex__()
    helper for pickle
```
**\_\_repr\_\_**

```
__setattr__
```
x. \_\_setattr\_\_('name', value)  $\leq =>$  x.name = value

 $\_sizeof$   $() \rightarrow int$ size of object in memory, in bytes

```
_ftp_nlst(dir_name)
```
Variant of *self.ftp.nlst()* that supports encoding-fallback.

**\_ftp\_pwd**()

Variant of *self.ftp.pwd()* that supports encoding-fallback.

Returns Current working directory as native string.

**\_ftp\_retrlines\_native**(*command*, *callback*, *encoding*)

A re-implementation of ftp.retrlines that returns lines as native *str*.

This is needed on Python 3, where *ftp.retrlines()* returns unicode *str* by decoding the incoming command response using *ftp.encoding*. This would fail for the whole request if a single line of the MLSD listing cannot be decoded. FtpTarget wants to fall back to Cp1252 if UTF-8 fails for a single line, so we need to process the raw original binary input lines.

On Python 2, the response is already bytes, but we try to decode in order to check validity and optionally re-encode from Cp1252.

## Parameters

- command (*str*) A valid FTP command like 'NLST', 'MLSD', . . .
- callback (*function*) –

Called for every line with these args: status (int): 0:ok 1:fallback used, 2:decode failed line (str): result line decoded using *encoding*.

If *encoding* is 'utf-8', a fallback to cp1252 is accepted.

• encoding (*str*) – Coding that is used to convert the FTP response to *str*.

Returns None

```
_lock(break_existing=False)
      Write a special file to the target root folder.
```
**\_probe\_lock\_file**(*reported\_mtime*)

Called by get\_dir

**\_rmdir\_impl**(*dir\_name*, *keep\_root\_folder=False*, *predicate=None*)

```
_unlock(closing=False)
      Remove lock file to the target root folder.
```
**check\_write**(*name*)

Raise exception if writing cur\_dir/name is not allowed.

**close**()

```
copy_to_file(name, fp_dest, callback=None)
     Write cur_dir/name to file-like fp_dest.
```
Parameters

- **name** (*str*) file name, located in self.curdir
- fp\_dest (*file-like*) must support write() method
- callback (*function, optional*) Called like *func(buf)* for every written chunk

```
cwd(dir_name)
```
#### **flush\_meta**()

Write additional meta information for current directory.

### **get\_base\_name**()

- **get\_dir**() Return a list of \_Resource entries.
- **get\_id**()

#### **get\_option**(*key*, *default=None*)

Return option from synchronizer (possibly overridden by target extra\_opts).

### **get\_options\_dict**()

Return options from synchronizer (possibly overridden by own extra\_opts).

#### **get\_sync\_info**(*name*, *key=None*)

Get mtime/size when this target's current dir was last synchronized with remote.

**is\_local**()

## is unbound()

#### **lock\_data = None**

written to ftp target root folder before synchronization starts. set to False, if write failed. Default: None

Type dict

```
mkdir(dir_name)
```
#### **open**()

**open\_readable**(*name*)

Open cur\_dir/name for reading.

Note: we read everything into a buffer that supports .read().

Parameters name (*str*) – file name, located in self.curdir

Returns file-like (must support read() method)

# **open\_writable**(*name*)

Return file-like object opened in binary mode for cur\_dir/name.

#### **pop\_meta**()

## **push\_meta**()

### **pwd**()

Return current working dir as native *str* (uses fallback-encoding).

#### **read\_text**(*name*)

Read text string from cur\_dir/name using open\_readable().

### **remove\_file**(*name*)

Remove cur\_dir/name.

```
remove_sync_info(name)
```
## <span id="page-36-0"></span>**rmdir**(*dir\_name*)

Remove cur\_dir/name.

# **server\_time\_ofs = None**

Time difference between <local upload time> and the mtime that the server reports afterwards. The value is added to the 'u' time stored in meta data. (This is only a rough estimation, derived from the lock-file.)

**set\_mtime**(*name*, *mtime*, *size*)

## **set\_sync\_info**(*name*, *mtime*, *size*)

Store mtime/size when this resource was last synchronized with remote.

## **support\_utf8 = None**

True if server reports FEAT UTF8

**walk**(*pred=None*, *recursive=True*)

Iterate over all target entries recursively.

## Parameters

- pred (*function, optional*) Callback([ftpsync.resources.\\_Resource](#page-19-0)) should return *False* to ignore entry. Default: *None*.
- recursive (*bool, optional*) Pass *False* to generate top level entries only. Default: *True*.

Yields [ftpsync.resources.\\_Resource](#page-19-0)

**write\_file**(*name*, *fp\_src*, *blocksize=8192*, *callback=None*) Write file-like *fp\_src* to cur\_dir/name.

## Parameters

- name (*str*) file name, located in self.curdir
- fp\_src (*file-like*) must support read() method
- blocksize (*int, optional*)
- callback (*function, optional*) Called like *func(buf)* for every written chunk

## **write\_text**(*name*, *s*)

Write string data to cur dir/name using write file().

# **3.3.2 Index**

# CHAPTER 4

# Development

# <span id="page-38-1"></span><span id="page-38-0"></span>**4.1 Install for Development**

First off, thanks for taking the time to contribute! This small guideline may help takinf the first steps. Happy hacking :)

# **4.1.1 Fork the Repository**

Clone pyftpsync to a local folder and checkout the branch you want to work on:

```
$ git clone git@github.com:mar10/pyftpsync.git
$ cd pyftpsync
$ git checkout my_branch
```
# **4.1.2 Work in a Virtual Environment**

# **Install Python**

We need [Python 2.7,](https://www.python.org/downloads/) [Python 3.5+,](https://www.python.org/downloads/) and [pip](https://pip.pypa.io/en/stable/installing/#do-i-need-to-install-pip) on our system.

If you want to run tests on *all* supported platforms, install Python 2.7, 3.5, 3.6, 3.7, and 3.8.

# **Create and Activate the Virtual Environment**

# **Linux / macOS**

On Linux/OS X, we recommend to use [pipenv](https://github.com/kennethreitz/pipenv) to make this easy:

```
$ cd /path/to/pyftpsync
$ pipenv shell
bash-3.2$
```
# **Windows**

Alternatively (especially on Windows), use [virtualenv](https://virtualenv.pypa.io/en/latest/) to create and activate the virtual environment. For example using Python's builtin venv (instead of virtualenvwrapper) in a Windows PowerShell:

```
> cd /path/pyftpsync
> py -3.6 -m venv c:\env\pyftpsync_py36
> c:\env\pyftpsync_py36\Scripts\Activate.ps1
(pyftpsync_py36) $
```
# **Install Requirements**

Now that the new environment exists and is activated, we can setup the requirements:

\$ pip install -r requirements-dev.txt

and install pyftpsync to run from source code:

\$ pip install -e .

The code should now run:

```
$ pyftpsync --version
$ 2.0.0
```
The test suite should run as well:

```
$ python setup.py test
$ pytest -v -rs
```
Build Sphinx documentation:

\$ python setup.py sphinx

# <span id="page-39-0"></span>**4.2 Run Tests**

The unit tests create fixtures in a special folder. By default, a temporary folder is created on every test run, but it is recommended to define a location using the PYFTPSYNC\_TEST\_FOLDER environment variable, for example:

export PYFTPSYNC\_TEST\_FOLDER=/Users/USER/pyftpsync\_test

Run all tests with coverage report. Results are written to  $\langle$ pyftpsync>/htmlcov/index.html:

\$ pytest -v -rsx --cov=ftpsync --cov-report=html

Run selective tests:

```
$ pytest -v -rsx -k FtpBidirSyncTest
$ pytest -v -rsx -k "FtpBidirSyncTest and test_default"
$ pytest -v -rsx -m benchmark
```
Run tests on multiple Python versions using [tox](https://tox.readthedocs.io/en/latest/) (need to install those Python versions first):

\$ tox \$ tox -e py36

In order to run realistic tests through an FTP server, we need a setup that publishes a folder that is also accessible using file-system methods.

This can be achieved by configuring an FTP server to allow access to the *remote* folder:

```
<PYFTPSYNC_TEST_FOLDER>/
 local/
   folder1/
     file1_1.txt
     ...
   file1.txt
    ...
 remote/ # <- FTP server should publish this folder as <PYFTPSYNC_TEST_FTP_URL>
    ...
```
The test suite checks if PYFTPSYNC\_TEST\_FTP\_URL is defined and accessible. Otherwise FTP tests will be skipped.

For example, environment variables may look like this, assuming the FTP server is rooted at the user's home directory:

```
export PYFTPSYNC_TEST_FOLDER=/Users/USER/pyftpsync_test
export PYFTPSYNC_TEST_FTP_URL=ftp://USER:PASSWORD@localhost/pyftpsync_test/remote
```
This environment variable may be set to generate . pyftpsync-meta files in a larger, but more readable format:

export PYFTPSYNC\_VERBOSE\_META=**True**

# **4.2.1 .pyftpsyncrc**

Instead of using environment variables, it is recommended to create a . pyftsyncrc file in the user's home directory:

```
[test]
folder = /Users/USER/pyftpsync_test
ftp_url = ftp://USER:PASSWORD@localhost/pyftpsync_test/remote
[debug]
verbose_meta = True
```
Settings from environment variables still take precedence.

# **4.2.2 Run Manual Tests**

In order to run the command line script against a defined test scenario, we can use the test.fixture\_tools helper function to set up the default fixture:

```
$ python -m test.fixture_tools
Created fixtures at /Users/USER/test_pyftpsync
$ ls -al /Users/USER/test_pyftpsync
total 0
drwxrwxrwx 4 martin staff 136 7 Okt 15:32.
drwxr-xr-x 7 martin staff 238 20 Aug 20:26 ..
drwxr-xr-x 19 martin staff 646 7 Okt 15:32 local
drwxr-xr-x 18 martin staff 612 7 Okt 15:32 remote
```
The fixture set's up files with defined time stamps (2014-01-01) and already contains meta data, so conflicts can be detected:

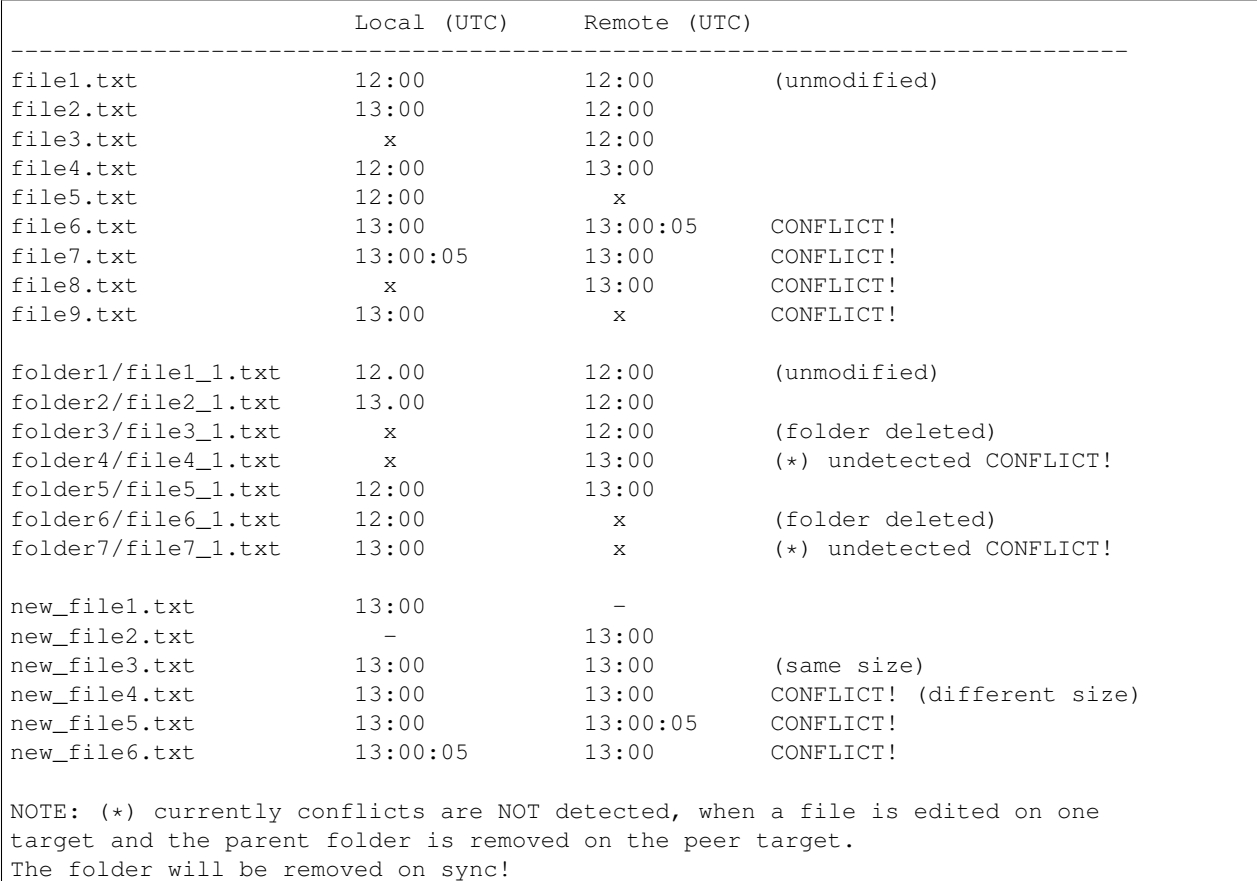

Now run pyftpsync with arbitrary options, passing local and remote folders as targets, for example:

\$ pyftpsync -v sync /Users/USER/test\_pyftpsync/local /Users/USER/test\_pyftpsync/remote

If an FTP server was configured, we can also run the script against it:

```
$ pyftpsync -v sync /Users/USER/test_pyftpsync/local ftp://localhost/Users/USER/test_
˓→pyftpsync/remote
```
Run python -m test.fixture\_tools again to reset the test folders.

# **4.2.3 Run FTP Server**

# **Run pylibdftp FTP Server Locally**

In develpoment mode, pyftpsync installs [pyftpdlib](https://github.com/giampaolo/pyftpdlib) which can be used to run an FTP server for testing. We allow anonymous access and use a custom port > 1024, so we don't need to sudo:

\$ python -m pyftpdlib -p 8021 -w -d /Users/USER/test\_pyftpsync/remote

or:

```
$ python -m test.ftp_server
```
Also set the test options accordingly in . pyftpsyncrc:

```
[test]
folder = /Users/USER/pyftpsync_test
ftp_url = ftp://anonymous:@localhost:8021
```
## **Run Built-in FTP Server on macOS Sierra**

Note: This does not work anymore with macOS *High* Sierra.

On OSX (starting with Sierra) the built-in FTP server needs to be activated like so:

\$ sudo -s launchctl load -w /System/Library/LaunchDaemons/ftp.plist

It can be stopped the same way:

```
$ sudo -s launchctl unload -w /System/Library/LaunchDaemons/ftp.plist
```
The FTP server exposes the whole file system, so the URL must start from root:

```
[test]
folder = /Users/USER/pyftpsync_test
ftp_url = ftp://USER:PASSWORD@localhost/Users/USER/pyftpsync_test/remote
```
Warning: Exposing the file system is dangerous! Make sure to stop the FTP server after testing.

## **Run FTP Server on Windows**

On Windows the [Filezilla Server](https://filezilla-project.org/download.php?type=server) may be a good choice.

# <span id="page-42-0"></span>**4.3 Code**

Note: Follow the Style Guide, basically [PEP 8.](https://www.python.org/dev/peps/pep-0008/)

Failing tests or not follwing PEP 8 will break builds on [travis,](https://travis-ci.org/mar10/pyftpsync) so run \$ pytest, \$ flake8, and \$ tox frequently and before you commit!

# <span id="page-43-0"></span>**4.4 Create a Pull Request**

Todo: TODO

# CHAPTER 5

# Release Info

# <span id="page-44-1"></span><span id="page-44-0"></span>**5.1 3.1.1 (unreleased)**

# <span id="page-44-2"></span>**5.2 3.1.0 (2020-12-26)**

- Drop support for Python 3.4 (end-of-life: 2019-03-18)
- Add support for Python 3.8
- Fix #38 Remove trailing '/' before checking PWD response

# <span id="page-44-3"></span>**5.3 3.0.0 (2019-04-20)**

• This release addresses some known encoding-related issues: - The internal path format are now native strings (i.e. unicode on Python 3

or UTF-8 bytes on Python 2)

- FTP targets are now assumed to support UTF-8.
- #30: Fallback to CP-1252 encoding when FTP server returns non-UTF-8
- Local filesystem targets now consider the OS encoding.
- Modified format of *.pyftpsync-meta.json*: File names are now stored as UTF-8 (was the unmodified binary format of the target platform before).
- See also the 'encoding' section in the [spec][\(https://github.com/mar10/pyftpsync/blob/master/docs/](https://github.com/mar10/pyftpsync/blob/master/docs/sphinx/pyftpsync-spec.pdf) [sphinx/pyftpsync-spec.pdf\)](https://github.com/mar10/pyftpsync/blob/master/docs/sphinx/pyftpsync-spec.pdf).
- New 'run' command reads and executes settings from a configuration file *.pyftpsync.yaml*
- Remove trailing garbage from output lines

# Breaking Changes:

• Modified format of *.pyftpsync-meta.json*. Pass *–migrate* option to convert from a prvious version (note that this cannot be undone)

# <span id="page-45-0"></span>**5.4 2.1.0 (2018-08-25)**

- Allow *-v* with *–version* option.
- Fix #26: Crash when not setting verbose option.
- Print SYST and FEAT when -vv is passed
- Accept list type options for *exclude* argument in CLI mode
- Apply and enforce Black formatter
- Fix #27: Download- and UploadSynchronizer honor *–delete* flag for all conditions.<br> NOTE: default settings will no longer delete files for up- and downloads.

# <span id="page-45-1"></span>**5.5 2.0.0 (2018-01-01)**

Note: the command line options have changed: Be careful with existing shell scripts after updating from v1.x!

New Features: - New *scan* command to list, purge, etc. remote targets. - Add FTPS (TLS) support. - Support Active FTP. - Support for *.netrc* files. - CLI returns defined error codes. - Use configurable logger for output when not in CLI mode. - Release as Wheel.

Breaking Changes: - Write mode is now on by default.<br>

The *-x*, *–execute* option was removed, use *–dry-run* instead.

- *-f*, *–include-files* option was renamed to *-m*, *–match*.<br> *-o*, *–omit* option was renamed to *-x*, *–exclude*.
- Modified format of *.pyftpsync-meta.json*.
- Dropped support for Python 2.6 and 3.3.

Fixes and Improvements: - Remove lock file on Ctrl-C. - Refactored and split into more modules. - Improved test framework and documentation. - Enforce PEP8, use flake8.

# <span id="page-45-2"></span>**5.6 1.0.4 (unreleased)**

• Add FTPS (TLS) support on Python 2.7/3.2+

# <span id="page-45-3"></span>**5.7 1.0.3 (2015-06-28)**

- Add conflict handling to upload and download commands
- Move documentation to Read The Docs
- Use tox for tests

# <span id="page-46-0"></span>**5.8 1.0.2 (2015-05-17)**

- Bi-directional synchronization
- Detect conflicts if both targets are modified since last sync
- Optional resolve strategy (e.g. always use local)
- Distinguish whether a resource was added on local or removed on remote
- Optionally prompt for username/password
- Optionally store credentials in keyring
- Custom password file (~/pyftpsync.pw) is no longer supported
- Colored output
- Interactive mode
- Renamed \_pyftpsync-meta.json to .pyftpsync-meta.json
- MSI installer for MS Windows

# <span id="page-46-1"></span>**5.9 0.2.1 (2013-05-07)**

• Fixes for py3

# <span id="page-46-2"></span>**5.10 0.2.0 (2013-05-06)**

- Improved progress info
- Added *–progress* option

# <span id="page-46-3"></span>**5.11 0.1.0 (2013-05-04)**

First release

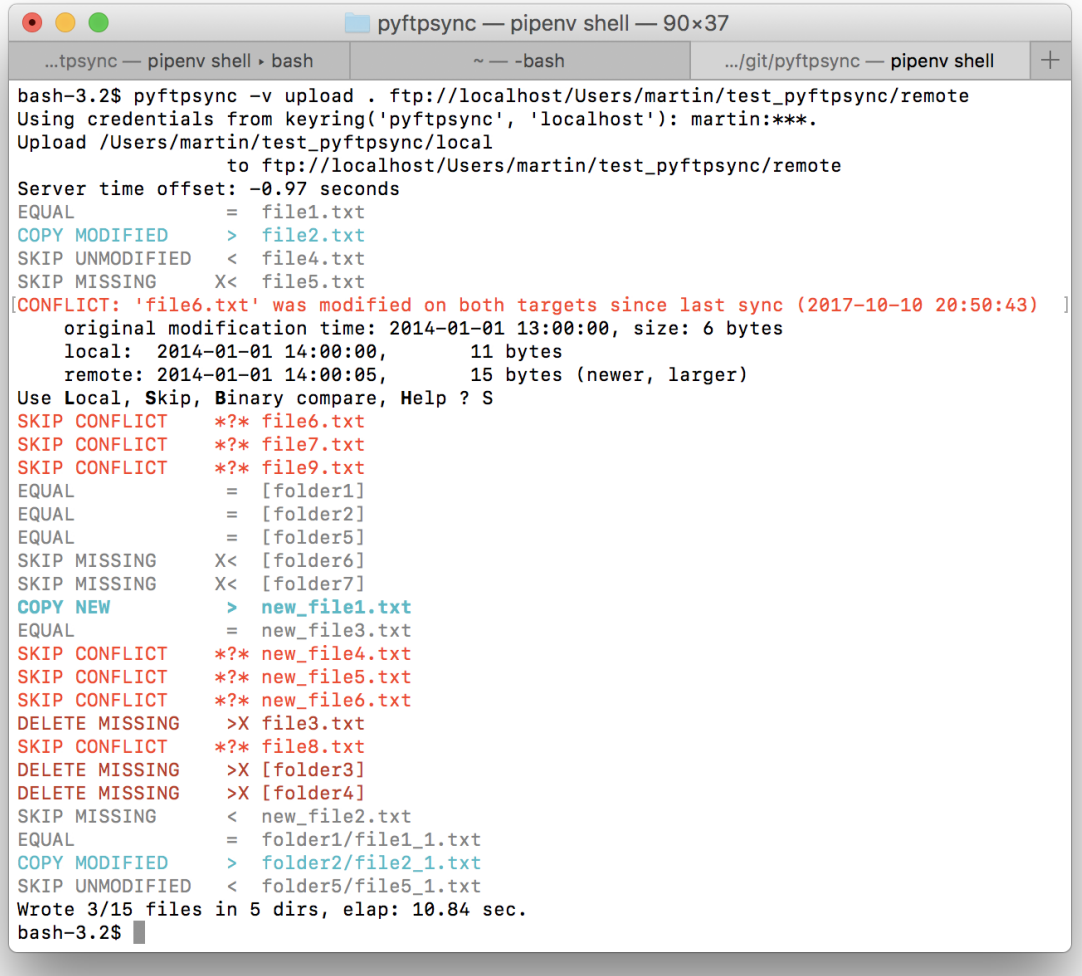

Warning: Major version updates (1.0 => 2.0, 2.0 => 3.0, ...) introduce *breaking changes* to the previous versions. Make sure to adjust your scripts accordingly after update.

# CHAPTER 6

# Features

- <span id="page-48-0"></span>• This is a command line tool...
- ... and a library for use in custom Python projects.
- Recursive synchronization of folders on file system and/or FTP targets.
- Upload, download, and bi-directional synchronization mode.
- Configurable conflict resolution strategies.
- Unlike naive implementations, pyftpsync maintains additional meta data to detect conflicts and decide whether to replicate a missing file as deletion or addition.
- Unlike more complex implementations, pyftpsync does not require a database or a service running on the targets.
- Optional FTPS (TLS) support.
- Architecture is open to add other target types.

# The command line tool adds:

- Runs on Linux, OS X, and Windows.
- Remember passwords in system keyring.
- Interactive conflict resolution mode.
- Dry-run mode.

## Note: Known Limitations

- The FTP server must support the [MLSD command.](https://tools.ietf.org/html/rfc3659)
- pyftpsync uses file size and modification dates to detect file changes. This is efficient, but not as robust as CRC checksums could be.
- pyftpsync tries to detect conflicts (i.e. simultaneous modifications of local and remote targets) by storing last sync time and size in a separate meta data file inside the local folders. This is not bullet proof and may fail under some conditions.

• Currently conflicts are *not* detected, when a file is edited on one target and the parent folder is removed on the peer target: The folder will be removed on sync.

In short: Make sure you have backups.

# CHAPTER 7

**Quickstart** 

<span id="page-50-0"></span>Releases are hosted on [PyPI](https://pypi.python.org/pypi/pyftpsync) and can be installed using [pip:](http://www.pip-installer.org/)

\$ pip install pyftpsync --upgrade \$ pyftpsync --help

Python Module Index

<span id="page-52-0"></span>f

ftpsync.ftp\_target, [30](#page-33-0) ftpsync.resources, [14](#page-17-1) ftpsync.synchronizers, [18](#page-21-2) ftpsync.targets, [25](#page-28-1)

# Index

\_\_format\_\_() (*ftpsync.synchronizers.UploadSynchronizer*

# <span id="page-54-0"></span>Symbols

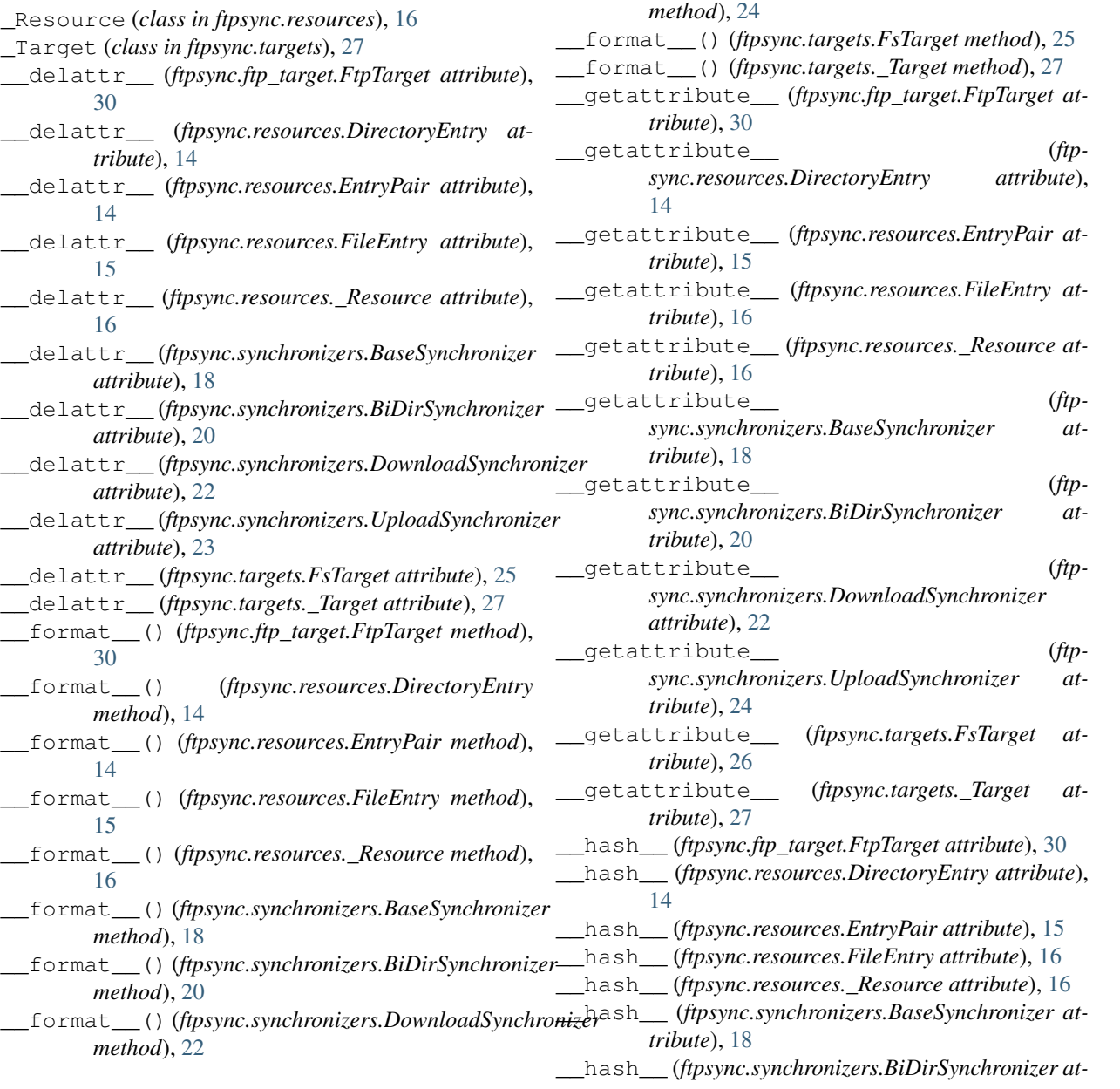

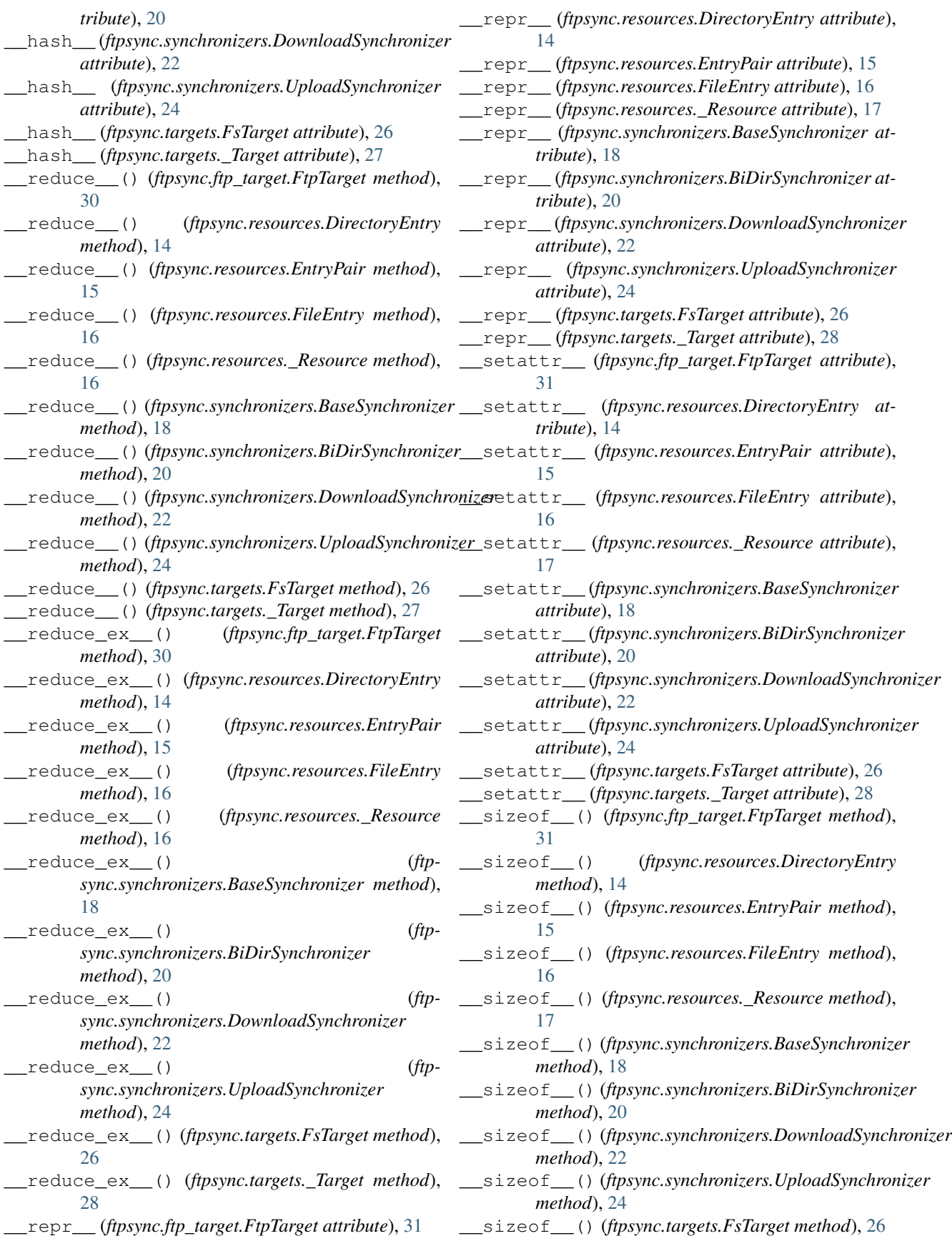

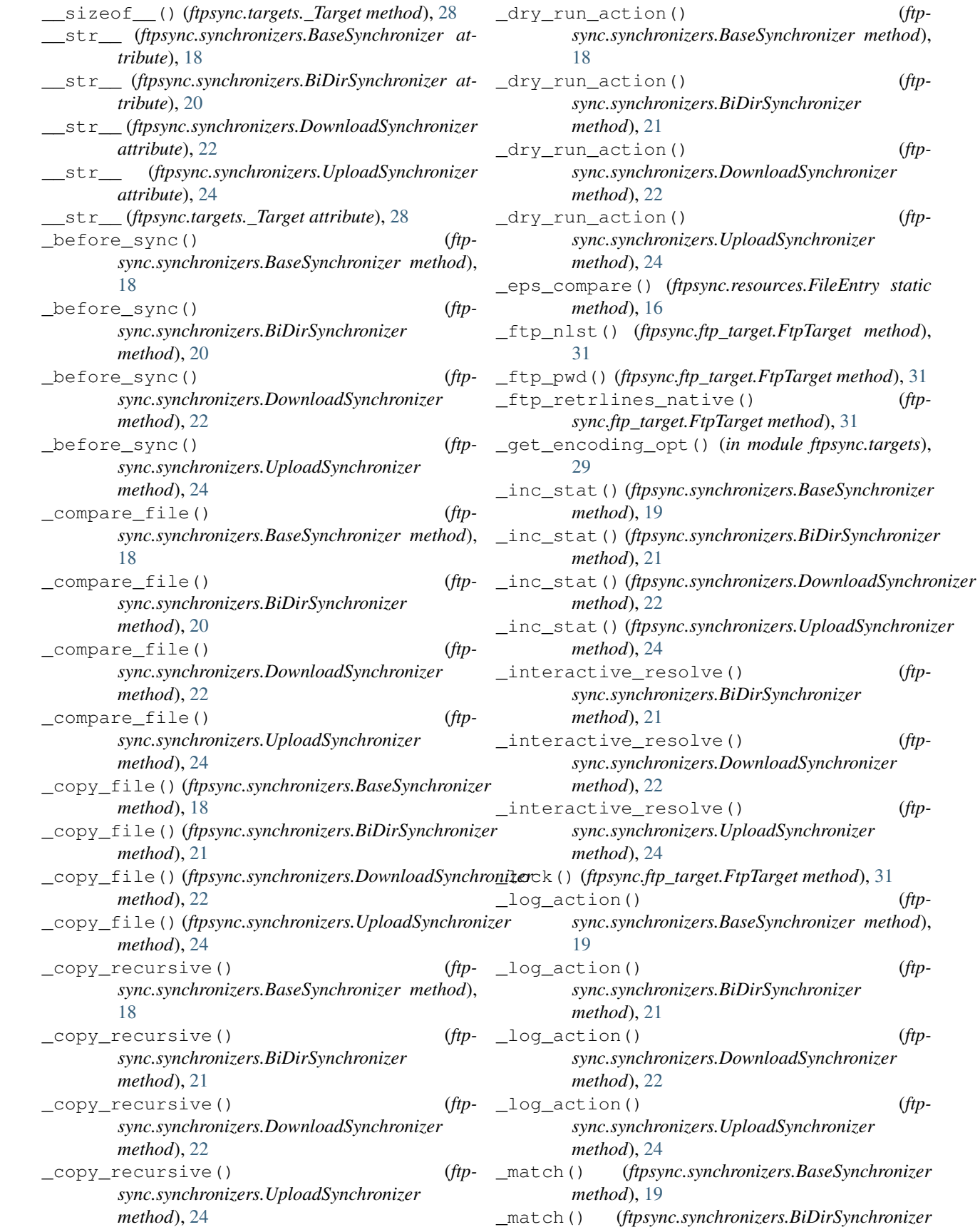

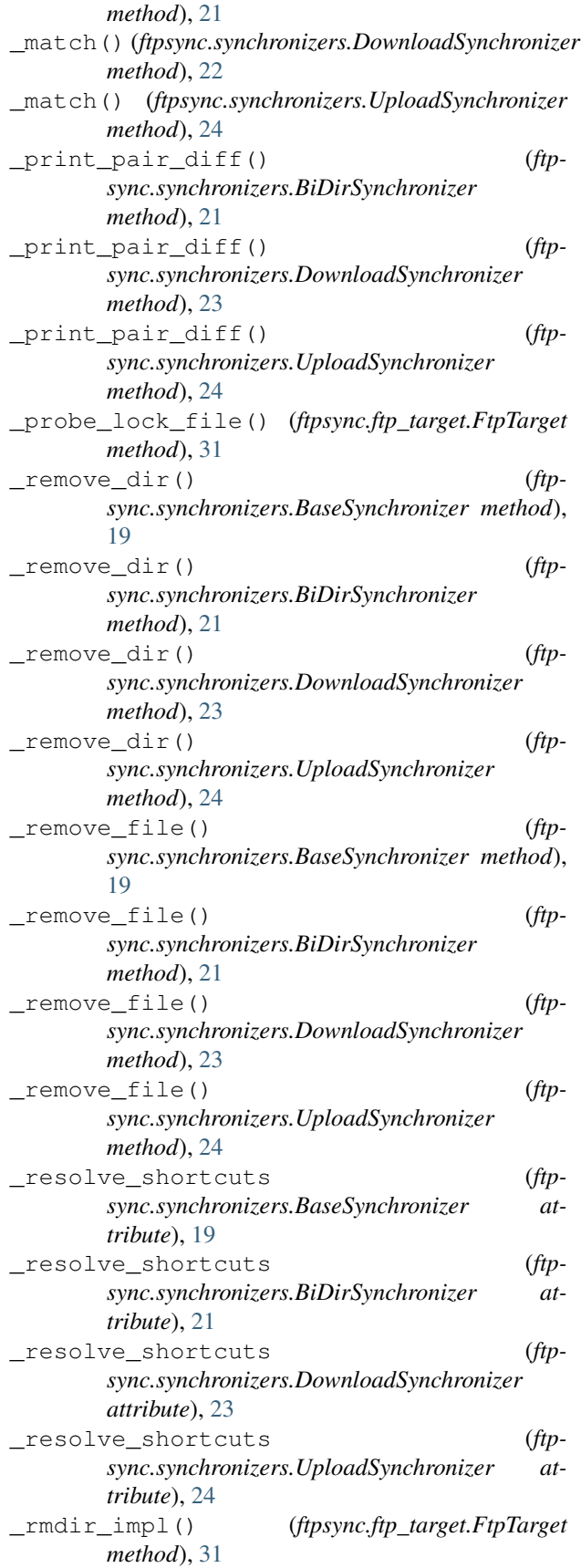

\_sync\_dir() (*ftpsync.synchronizers.BaseSynchronizer method*), [19](#page-22-0) \_sync\_dir() (*ftpsync.synchronizers.BiDirSynchronizer method*), [21](#page-24-0) \_sync\_dir() (*ftpsync.synchronizers.DownloadSynchronizer method*), [23](#page-26-0) \_sync\_dir() (*ftpsync.synchronizers.UploadSynchronizer method*), [24](#page-27-0) \_test\_match\_or\_print() (*ftpsync.synchronizers.BaseSynchronizer method*), [19](#page-22-0) \_test\_match\_or\_print() (*ftpsync.synchronizers.BiDirSynchronizer method*), [21](#page-24-0) \_test\_match\_or\_print() (*ftpsync.synchronizers.DownloadSynchronizer method*), [23](#page-26-0) \_test\_match\_or\_print() (*ftpsync.synchronizers.UploadSynchronizer method*), [24](#page-27-0) \_tick() (*ftpsync.synchronizers.BaseSynchronizer method*), [19](#page-22-0) \_tick() (*ftpsync.synchronizers.BiDirSynchronizer method*), [21](#page-24-0) \_tick() (*ftpsync.synchronizers.DownloadSynchronizer method*), [23](#page-26-0) \_tick() (*ftpsync.synchronizers.UploadSynchronizer method*), [24](#page-27-0) \_unlock() (*ftpsync.ftp\_target.FtpTarget method*), [31](#page-34-0) A any\_entry (*ftpsync.resources.EntryPair attribute*), [15](#page-18-0) as\_string() (*ftpsync.resources.\_Resource method*), [17](#page-20-0)

as\_string() (*ftpsync.resources.DirectoryEntry method*), [14](#page-17-2)

as\_string() (*ftpsync.resources.FileEntry method*), [16](#page-19-1)

# B

```
BaseSynchronizer (class in ftpsync.synchronizers),
        18
BiDirSynchronizer (class in ftp-
       sync.synchronizers), 20
```
# C

```
check_write() (ftpsync.ftp_target.FtpTarget
        method), 31
check_write() (ftpsync.targets._Target method), 28
```

```
check_write() (ftpsync.targets.FsTarget method), 26
classification (ftpsync.resources._Resource
        attribute), 17
```

```
classify() (ftpsync.resources._Resource method), 17
```
classify() (*ftpsync.resources.DirectoryEntry method*), [14](#page-17-2)

- classify() (*ftpsync.resources.EntryPair method*), [15](#page-18-0)
- classify() (*ftpsync.resources.FileEntry method*), [16](#page-19-1)
- close() (*ftpsync.ftp\_target.FtpTarget method*), [31](#page-34-0)
- close() (*ftpsync.synchronizers.BaseSynchronizer method*), [19](#page-22-0)
- close() (*ftpsync.synchronizers.BiDirSynchronizer method*), [21](#page-24-0)
- close() (*ftpsync.synchronizers.DownloadSynchronizer method*), [23](#page-26-0)
- close() (*ftpsync.synchronizers.UploadSynchronizer method*), [25](#page-28-2)
- close() (*ftpsync.targets.\_Target method*), [28](#page-31-0)
- close() (*ftpsync.targets.FsTarget method*), [26](#page-29-0)
- copy\_to\_file() (*ftpsync.ftp\_target.FtpTarget method*), [31](#page-34-0)
- copy\_to\_file() (*ftpsync.targets.\_Target method*), [28](#page-31-0)
- copy\_to\_file() (*ftpsync.targets.FsTarget method*), [26](#page-29-0)
- cwd() (*ftpsync.ftp\_target.FtpTarget method*), [32](#page-35-0)
- cwd() (*ftpsync.targets.\_Target method*), [28](#page-31-0)
- cwd() (*ftpsync.targets.FsTarget method*), [26](#page-29-0)

# D

DEFAULT\_BLOCKSIZE (*ftpsync.ftp\_target.FtpTarget attribute*), [30](#page-33-1) DEFAULT\_BLOCKSIZE (*ftpsync.targets.\_Target attribute*), [27](#page-30-1) DEFAULT\_BLOCKSIZE (*ftpsync.targets.FsTarget attribute*), [25](#page-28-2) DEFAULT\_OMIT (*in module ftpsync.synchronizers*), [22](#page-25-0) DirectoryEntry (*class in ftpsync.resources*), [14](#page-17-2) DownloadSynchronizer (*class in ftpsync.synchronizers*), [22](#page-25-0)

# E

encoding (*ftpsync.targets.\_Target attribute*), [28](#page-31-0) EntryPair (*class in ftpsync.resources*), [14](#page-17-2) EPS\_TIME (*ftpsync.resources.FileEntry attribute*), [15](#page-18-0)

# F

FileEntry (*class in ftpsync.resources*), [15](#page-18-0) flush\_meta() (*ftpsync.ftp\_target.FtpTarget method*), [32](#page-35-0) flush\_meta() (*ftpsync.targets.\_Target method*), [28](#page-31-0) flush\_meta() (*ftpsync.targets.FsTarget method*), [26](#page-29-0) FsTarget (*class in ftpsync.targets*), [25](#page-28-2) ftp (*ftpsync.ftp\_target.FtpTarget attribute*), [30](#page-33-1) ftpsync.ftp\_target (*module*), [30](#page-33-1) ftpsync.resources (*module*), [14](#page-17-2) ftpsync.synchronizers (*module*), [18](#page-21-3) ftpsync.targets (*module*), [25](#page-28-2) FtpTarget (*class in ftpsync.ftp\_target*), [30](#page-33-1)

# G

get\_base\_name() (*ftpsync.ftp\_target.FtpTarget method*), [32](#page-35-0) get\_base\_name() (*ftpsync.targets.\_Target method*), [28](#page-31-0) get\_base\_name() (*ftpsync.targets.FsTarget method*), [26](#page-29-0) get\_dir() (*ftpsync.ftp\_target.FtpTarget method*), [32](#page-35-0) get\_dir() (*ftpsync.targets.\_Target method*), [28](#page-31-0) get\_dir() (*ftpsync.targets.FsTarget method*), [26](#page-29-0) get\_id() (*ftpsync.ftp\_target.FtpTarget method*), [32](#page-35-0) get\_id() (*ftpsync.targets.\_Target method*), [28](#page-31-0) get\_id() (*ftpsync.targets.FsTarget method*), [26](#page-29-0) get\_info\_strings() (*ftpsync.synchronizers.BaseSynchronizer method*), [19](#page-22-0) get\_info\_strings() (*ftpsync.synchronizers.BiDirSynchronizer method*), [21](#page-24-0) get\_info\_strings() (*ftpsync.synchronizers.DownloadSynchronizer method*), [23](#page-26-0) get\_info\_strings() (*ftpsync.synchronizers.UploadSynchronizer method*), [25](#page-28-2) get\_option() (*ftpsync.ftp\_target.FtpTarget method*), [32](#page-35-0) get\_option() (*ftpsync.targets.\_Target method*), [28](#page-31-0) get\_option() (*ftpsync.targets.FsTarget method*), [26](#page-29-0) get\_options\_dict() (*ftpsync.ftp\_target.FtpTarget method*), [32](#page-35-0) get\_options\_dict() (*ftpsync.targets.\_Target method*), [28](#page-31-0) get\_options\_dict() (*ftpsync.targets.FsTarget method*), [26](#page-29-0) get\_rel\_path() (*ftpsync.resources.\_Resource method*), [17](#page-20-0) get\_rel\_path() (*ftpsync.resources.DirectoryEntry method*), [14](#page-17-2) get\_rel\_path() (*ftpsync.resources.FileEntry method*), [16](#page-19-1) get\_stats() (*ftpsync.synchronizers.BaseSynchronizer method*), [19](#page-22-0) get\_stats() (*ftpsync.synchronizers.BiDirSynchronizer method*), [21](#page-24-0) get\_stats() (*ftpsync.synchronizers.DownloadSynchronizer method*), [23](#page-26-0) get\_stats() (*ftpsync.synchronizers.UploadSynchronizer method*), [25](#page-28-2) get\_sync\_info() (*ftpsync.ftp\_target.FtpTarget method*), [32](#page-35-0) get\_sync\_info() (*ftpsync.resources.\_Resource method*), [17](#page-20-0) get\_sync\_info() (*ftpsync.resources.DirectoryEntry*

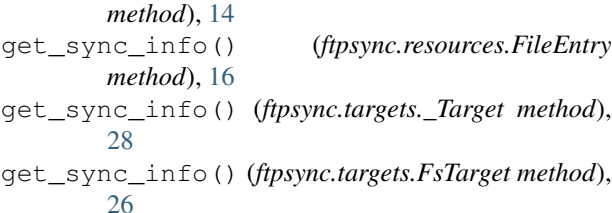

# H

host (*ftpsync.ftp\_target.FtpTarget attribute*), [30](#page-33-1)

# I

is\_conflict() (*ftpsync.resources.EntryPair method*), [15](#page-18-0) is\_dir (*ftpsync.resources.EntryPair attribute*), [15](#page-18-0) is\_dir() (*ftpsync.resources.\_Resource method*), [17](#page-20-0) is\_dir() (*ftpsync.resources.DirectoryEntry method*), [14](#page-17-2) is\_dir() (*ftpsync.resources.FileEntry method*), [16](#page-19-1) is\_file() (*ftpsync.resources.\_Resource method*), [17](#page-20-0) is\_file() (*ftpsync.resources.DirectoryEntry method*), [14](#page-17-2) is\_file() (*ftpsync.resources.FileEntry method*), [16](#page-19-1) is\_local() (*ftpsync.ftp\_target.FtpTarget method*), [32](#page-35-0) is\_local() (*ftpsync.resources.\_Resource method*), [17](#page-20-0) is\_local() (*ftpsync.resources.DirectoryEntry method*), [14](#page-17-2) is\_local() (*ftpsync.resources.FileEntry method*), [16](#page-19-1) is\_local() (*ftpsync.targets.\_Target method*), [28](#page-31-0) is\_local() (*ftpsync.targets.FsTarget method*), [26](#page-29-0) is\_same\_time() (*ftpsync.resources.EntryPair method*), [15](#page-18-0) is\_script (*ftpsync.synchronizers.BaseSynchronizer attribute*), [19](#page-22-0) is\_unbound() (*ftpsync.ftp\_target.FtpTarget method*), [32](#page-35-0) is\_unbound() (*ftpsync.targets.\_Target method*), [28](#page-31-0) is\_unbound() (*ftpsync.targets.FsTarget method*), [26](#page-29-0) L

local\_classification (*ftpsync.resources.EntryPair attribute*), [15](#page-18-0) lock\_data (*ftpsync.ftp\_target.FtpTarget attribute*), [32](#page-35-0)

# M

make\_target() (*in module ftpsync.targets*), [29](#page-32-0) match\_path() (*in module ftpsync.synchronizers*), [25](#page-28-2) MAX\_SPOOL\_MEM (*ftpsync.ftp\_target.FtpTarget attribute*), [30](#page-33-1) mkdir() (*ftpsync.ftp\_target.FtpTarget method*), [32](#page-35-0) mkdir() (*ftpsync.targets.\_Target method*), [28](#page-31-0) mkdir() (*ftpsync.targets.FsTarget method*), [26](#page-29-0) mtime (*ftpsync.resources.\_Resource attribute*), [17](#page-20-0)

mtime\_compare\_eps (*ftpsync.targets.\_Target attribute*), [28](#page-31-0) mtime\_org (*ftpsync.resources.\_Resource attribute*), [17](#page-20-0)

# N

name (*ftpsync.resources.\_Resource attribute*), [17](#page-20-0) name (*ftpsync.resources.EntryPair attribute*), [15](#page-18-0)

# O

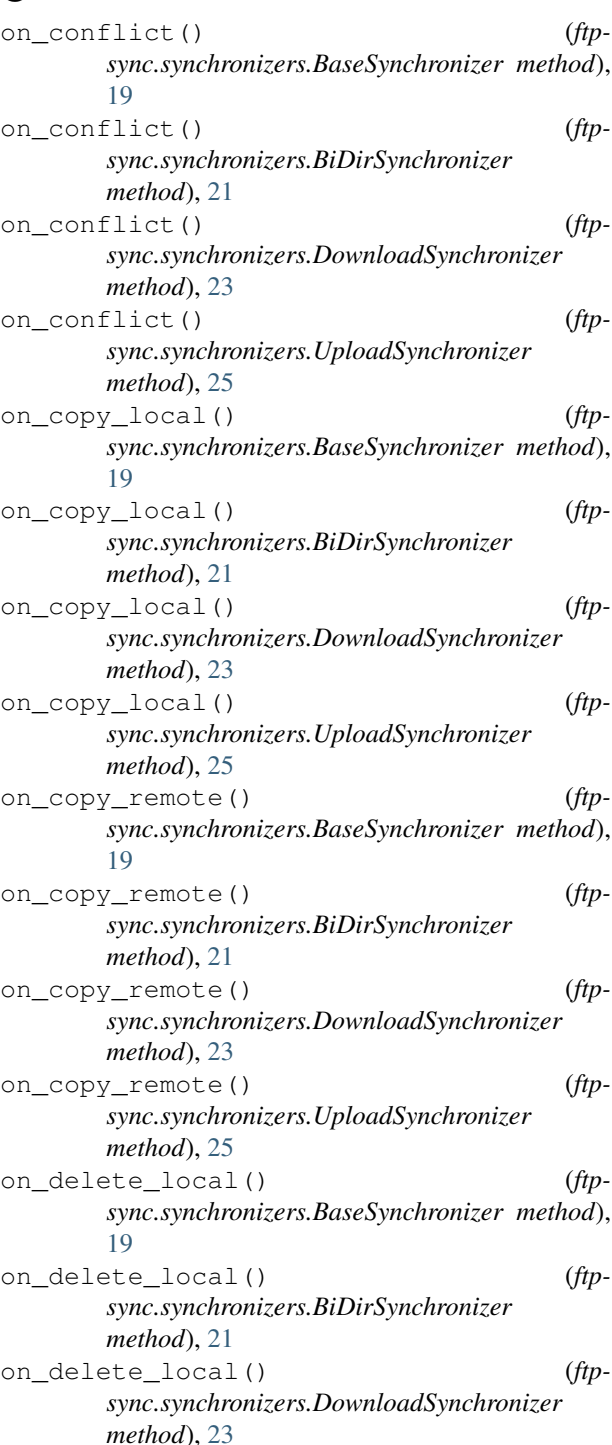

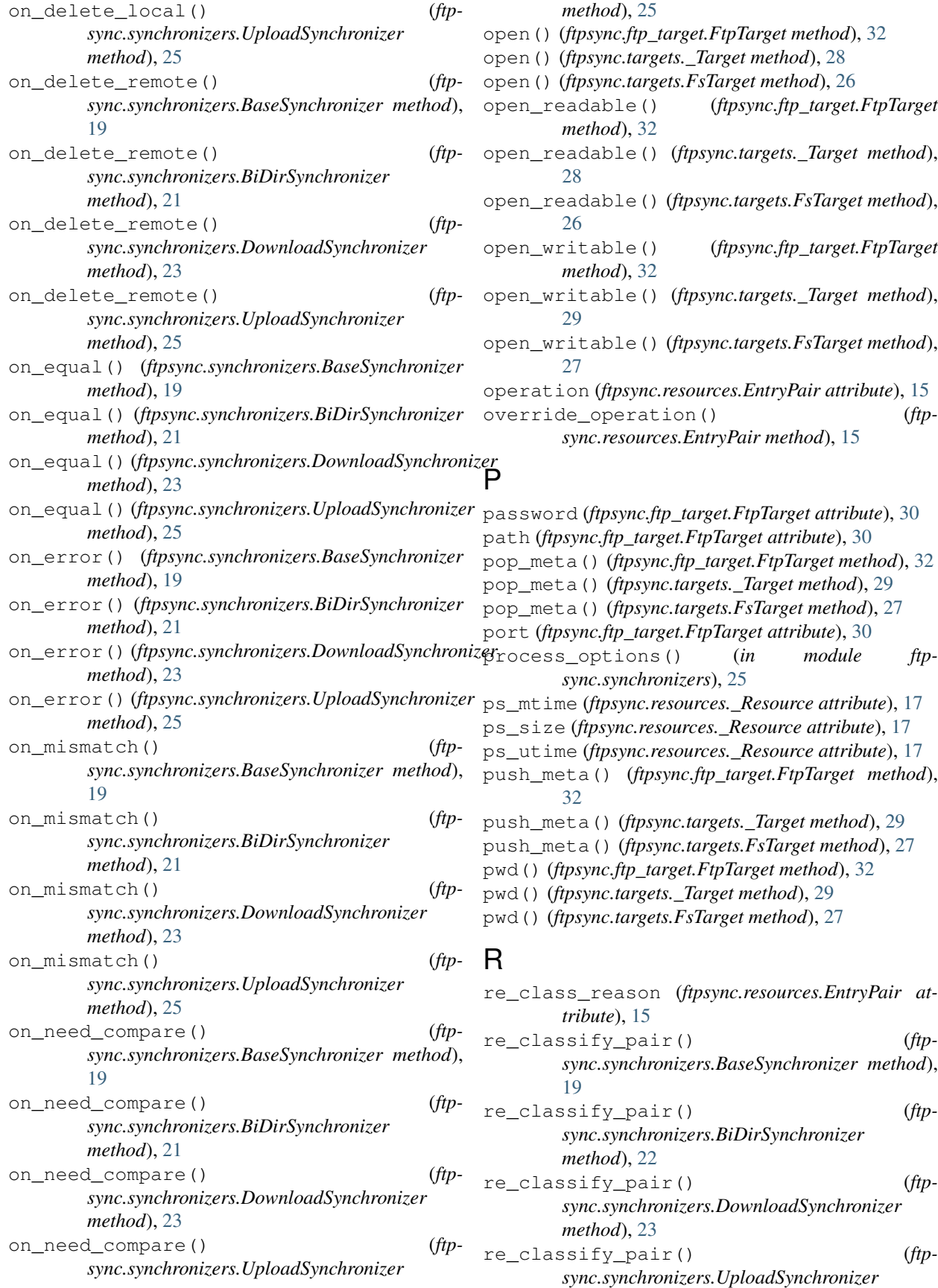

*method*), [25](#page-28-2) read\_text() (*ftpsync.ftp\_target.FtpTarget method*), [32](#page-35-0) read\_text() (*ftpsync.targets.\_Target method*), [29](#page-32-0) read\_text() (*ftpsync.targets.FsTarget method*), [27](#page-30-1) rel\_path (*ftpsync.resources.\_Resource attribute*), [17](#page-20-0) rel\_path (*ftpsync.resources.EntryPair attribute*), [15](#page-18-0) remote\_classification (*ftpsync.resources.EntryPair attribute*), [15](#page-18-0) remove\_file() (*ftpsync.ftp\_target.FtpTarget method*), [32](#page-35-0) remove\_file() (*ftpsync.targets.\_Target method*), [29](#page-32-0) remove\_file() (*ftpsync.targets.FsTarget method*), [27](#page-30-1) remove\_sync\_info() (*ftpsync.ftp\_target.FtpTarget method*), [32](#page-35-0) remove\_sync\_info() (*ftpsync.targets.\_Target method*), [29](#page-32-0) remove\_sync\_info() (*ftpsync.targets.FsTarget method*), [27](#page-30-1) resolve\_all (*ftpsync.synchronizers.BaseSynchronizer attribute*), [20](#page-23-1) rmdir() (*ftpsync.ftp\_target.FtpTarget method*), [32](#page-35-0) rmdir() (*ftpsync.targets.\_Target method*), [29](#page-32-0) rmdir() (*ftpsync.targets.FsTarget method*), [27](#page-30-1) root\_dir (*ftpsync.targets.\_Target attribute*), [29](#page-32-0) run() (*ftpsync.synchronizers.BaseSynchronizer method*), [20](#page-23-1) run() (*ftpsync.synchronizers.BiDirSynchronizer method*), [22](#page-25-0) run() (*ftpsync.synchronizers.DownloadSynchronizer method*), [23](#page-26-0) run() (*ftpsync.synchronizers.UploadSynchronizer method*), [25](#page-28-2)

# S

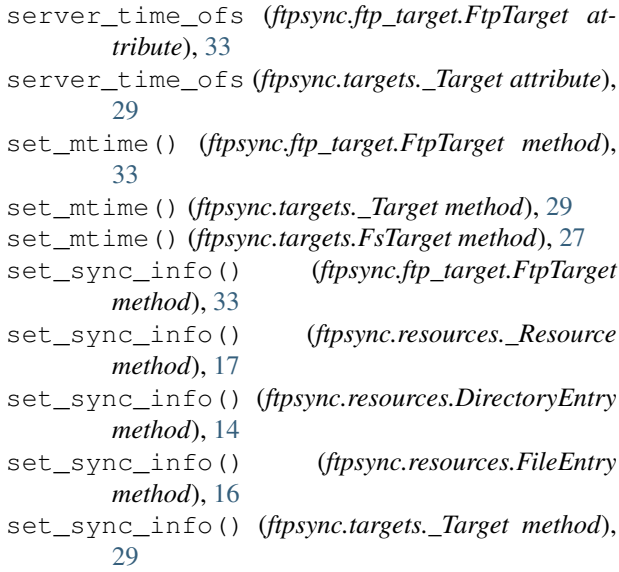

set\_sync\_info() (*ftpsync.targets.FsTarget method*), [27](#page-30-1)

size (*ftpsync.resources.\_Resource attribute*), [17](#page-20-0)

support\_utf8 (*ftpsync.ftp\_target.FtpTarget attribute*), [33](#page-36-0)

# T

target (*ftpsync.resources.\_Resource attribute*), [18](#page-21-3)

# U

unique (*ftpsync.resources.\_Resource attribute*), [18](#page-21-3) UploadSynchronizer (*class in ftpsync.synchronizers*), [23](#page-26-0)

username (*ftpsync.ftp\_target.FtpTarget attribute*), [30](#page-33-1)

# W

- walk() (*ftpsync.ftp\_target.FtpTarget method*), [33](#page-36-0) walk() (*ftpsync.targets.\_Target method*), [29](#page-32-0) walk() (*ftpsync.targets.FsTarget method*), [27](#page-30-1) was\_modified\_since\_last\_sync() (*ftpsync.resources.FileEntry method*), [16](#page-19-1) write\_file() (*ftpsync.ftp\_target.FtpTarget method*), [33](#page-36-0)
- write\_file() (*ftpsync.targets.\_Target method*), [29](#page-32-0)
- write\_file() (*ftpsync.targets.FsTarget method*), [27](#page-30-1)
- write\_text() (*ftpsync.ftp\_target.FtpTarget method*), [33](#page-36-0)
- write\_text() (*ftpsync.targets.\_Target method*), [29](#page-32-0)
- write\_text() (*ftpsync.targets.FsTarget method*), [27](#page-30-1)